**IPPM Working Group S. Niccolini** Internet-Draft S. Tartarelli Intended status: Standards Track J. Quittek Expires: November 21, 2008 T. Dietz

NECTORS IN THE RESERVE OF THE RESERVE OF THE RESERVE OF THE RESERVE OF THE RESERVE OF THE RESERVE OF THE RESERVE OF THE RESERVE OF THE RESERVE OF THE RESERVE OF THE RESERVE OF THE RESERVE OF THE RESERVE OF THE RESERVE OF T M. Swany UDel May 20, 2008

 Information Model and XML Data Model for Traceroute Measurements draft-ietf-ippm-storetraceroutes-09

Status of this Memo

 By submitting this Internet-Draft, each author represents that any applicable patent or other IPR claims of which he or she is aware have been or will be disclosed, and any of which he or she becomes aware will be disclosed, in accordance with Section [6 of BCP 79.](https://datatracker.ietf.org/doc/pdf/bcp79#section-6)

 Internet-Drafts are working documents of the Internet Engineering Task Force (IETF), its areas, and its working groups. Note that other groups may also distribute working documents as Internet- Drafts.

 Internet-Drafts are draft documents valid for a maximum of six months and may be updated, replaced, or obsoleted by other documents at any time. It is inappropriate to use Internet-Drafts as reference material or to cite them other than as "work in progress."

 The list of current Internet-Drafts can be accessed at <http://www.ietf.org/ietf/1id-abstracts.txt>.

 The list of Internet-Draft Shadow Directories can be accessed at <http://www.ietf.org/shadow.html>.

This Internet-Draft will expire on November 21, 2008.

#### Abstract

 This document describes a standard way to store the configuration and the results of traceroute measurements. This document first of all describes the terminology used in this document and the traceroute tool itself; afterwards, the common information model is defined dividing the information elements in two semantically separated groups (configuration elements and results ones). Moreover an additional element is defined to relate configuration elements and results ones by means of a common unique identifier. On the basis of

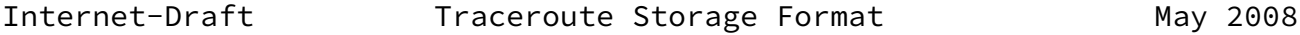

 the information model a data model based on XML is defined to store the results of traceroute measurements.

# Table of Contents

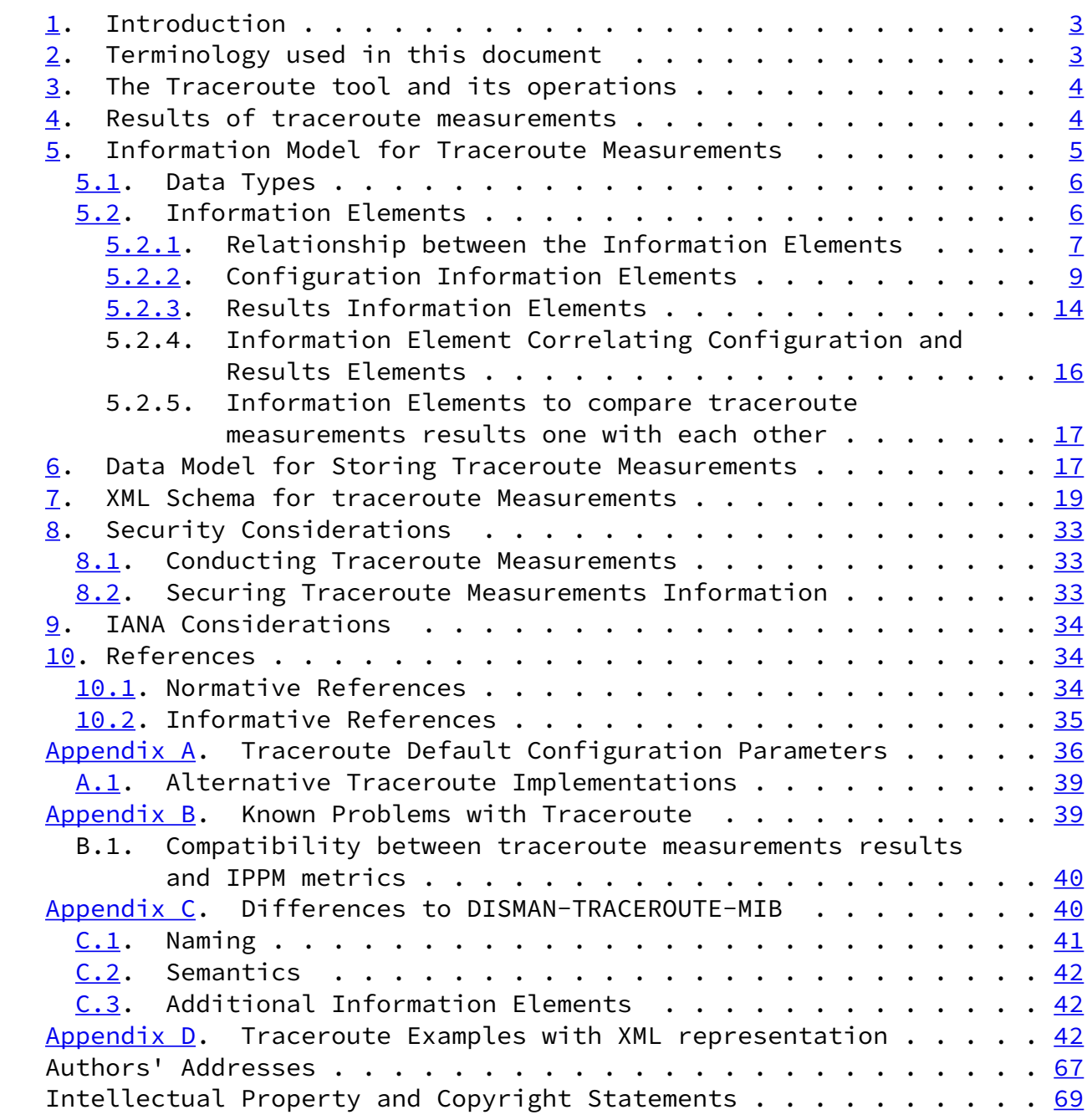

Niccolini, et al. Expires November 21, 2008 [Page 2]

<span id="page-2-1"></span>Internet-Draft Traceroute Storage Format May 2008

#### <span id="page-2-0"></span>[1](#page-2-0). Introduction

 Traceroutes are being used by lots of measurement efforts, either as an independent measurement or to get path information to support other measurement efforts. That is why there is the need to standardize the way the configuration and the results of traceroute measurements are stored. The standard metrics defined by the IPPM working group in matter of delay, connectivity and losses do not apply to the metrics returned by the traceroute tool; therefore, in order to compare results of traceroute measurements, the only possibility is to add to the stored results a specification of the operating system as well as name and version for the traceroute tool used. This document, in order to store results of traceroute measurements and allow comparison of them, defines a standard way to store them using a XML schema. The document is organized as follows: [Section 2](#page-2-2) defines the terminology used in this document, [Section 3](#page-3-0) describes the traceroute tool, [Section 4](#page-4-0) describes the results of a traceroute measurement as displayed to the screen from which the traceroute tool was launched. [Section 5](#page-5-0) and [Section 6](#page-19-0) respectively describe the information model and data model for storing configuration and results of the traceroute measurements. [Section 7](#page-20-0) contains the XML schema to be used as a template for storing and/or exchanging traceroute measurements information. The document ends with security considerations and IANA considerations in **Section 8** and [Section 9](#page-37-1) respectively.

 The key words "MUST", "MUST NOT", "REQUIRED", "SHALL", "SHALL NOT", "SHOULD", "SHOULD NOT", "RECOMMENDED", "MAY", and "OPTIONAL" in this document are to be interpreted as described in [\[RFC2119](https://datatracker.ietf.org/doc/pdf/rfc2119)].

#### <span id="page-2-2"></span>[2](#page-2-2). Terminology used in this document

The terminology used in this document is defined as follow:

 o traceroute tool: a software tool for network diagnostic behaving as described in **[Section 3;](#page-3-0)** 

- o traceroute measurement: an instance of the traceroute tool launched, with specific configuration parameters (traceroute measurement configuration parameters), from a specific host (initiator of the traceroute measurement) giving as output specific traceroute measurement results;
- o traceroute probe: one of many IP packets send out by the traceroute tool during a traceroute measurement;
- o traceroute measurement configuration parameters: the configuration parameters of a traceroute measurement;
- o traceroute measurement results: the results of a traceroute measurement;

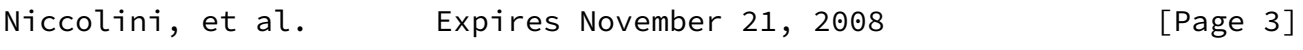

<span id="page-3-1"></span>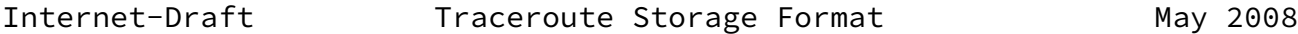

- o traceroute measurement information: both the results and the configuration parameters of a traceroute measurement;
- o traceroute measurement path: a sequence of hosts transited in order by traceroute probes during a traceroute measurement;
- <span id="page-3-0"></span> $\frac{3}{2}$  $\frac{3}{2}$  $\frac{3}{2}$ . The Traceroute tool and its operations

 Traceroute is a network diagnostic tool used to determine the hop by hop path from a source to a destination and the Round Trip Time (RTT) from the source to each hop. Traceroute can be therefore used to discover some information (hop counts, delays, etc.) about the path between the initiator of the traceroute measurement and other hosts.

 Typically, the traceroute tool attempts to discover the path to a destination by sending UDP probes with specific time-to-live (TTL) values in the IP packet header and trying to elicit an ICMP TIME\_EXCEEDED response from each gateway along the path to some host.

 More in detail, a first set of probes with TTL equal to 1 are sent by the traceroute tool from the host initiating the traceroute measurement (some tool implementations allow setting the initial TTL to a value equal to "n" different from 1, so that the first "n-1" hops are skipped and the first hop that will be traced is the "n-th" in the path). Upon receiving a probe, the first hop host decreases the TTL value (by one or more). By observing a TTL value equal to zero, the host rejects the probe and typically returns an ICMP message with a TIME EXCEEDED value. The traceroute tool can therefore derive the IP address of the first hop from the header of

 the ICMP message and evaluate the RTT between the host initiating the traceroute measurement and the first hop. The next hops are discovered following the same procedure, taking care of increasing at each step the TTL value of the probes by one. The TTL value is increased until either an ICMP PORT UNREACHABLE message is received, meaning that the destination host has been reached, or the maximum configured number of hops has been hit.

 Some implementations, use ICMP Echoes, instead of UDP datagrams. However, many routers do not return ICMP messages about ICMP messages, i.e. no ICMP TIME\_EXCEEDED is returned for an ICMP Echo. Therefore, this document recommends to base implementations on UDP datagrams. Considerations on TCP-based implementations of the traceroute tool are reported in [Appendix A.1](#page-43-0).

#### <span id="page-4-0"></span>[4](#page-4-0). Results of traceroute measurements

The following list reports the information fields provided as results

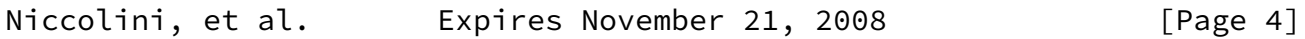

<span id="page-4-1"></span>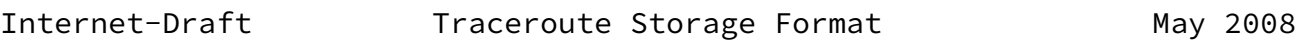

 by all traceroute tool implementations considered. The order in which they are reported here is not relevant and it changes in different implementations. For each hop the information reported is:

- o the hop index;
- o the host symbolic address, provided that at least one of the probes received a response, the symbolic address could be resolved at the corresponding host and that the option to display only numerical addresses was not set;
- o the host IP address, provided that at least one of the probes received a response;

o the RTT for each response to a probe.

 Depending on the traceroute tool implementation, additional information might be displayed in the output (for instance MPLS related information).

 It might happen that some probes do not receive a response within the configured time-out (for instance if the probe is filtered out by a firewall). In this case, an "\*" is displayed in place of the RTT. The information model reflects this using a string with the value of "RoundTripTimeNotAvailable" meaning either the probe was lost because of a time-out or it was not possible to transmit a probe. It may also happen that some implementations print the same line multiple

 times when a router decreases the TTL by more than one looking like multiple hops, the information model is not impacted by this since each line is handled separately and it is left to the applications handling the XML file how to deal with it. Moreover, for delays below 1 ms, some implementations reports 0 ms (e.g. UNIX and LINUX) while WINDOWS tracert reports "< 1 ms".

<span id="page-5-0"></span>[5](#page-5-0). Information Model for Traceroute Measurements

 The information model is composed of information elements; for defining these information elements, a template is used. Such template is specified in the list below:

- o name A unique and meaningful name for the information element. The preferred spelling for the name is to use mixed case if the name is compound, with an initial lower case letter, e.g., "sourceIpAddress".
- o description The semantics of this information element.
- o dataType One of the types listed in [Section 5.1](#page-5-1) of this document or in an extension of the information model. The type space for attributes is constrained to facilitate implementation.
- o units If the element is a measure of some kind, the units identify what the measure is.

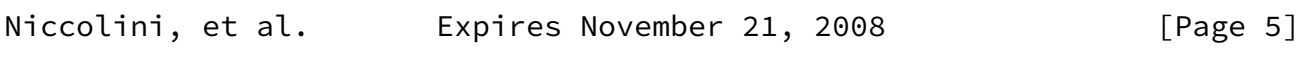

<span id="page-5-2"></span>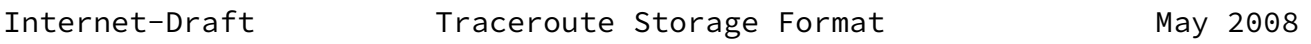

# <span id="page-5-1"></span>[5.1](#page-5-1). Data Types

 This section describes the set of basic valid data types of the information model.

- o String The type "String" represents a finite length string of valid characters from the Unicode character encoding set. Unicode allows for ASCII and many other international character sets to be used. It is expected that strings will be encoded in UTF-8 format, which is identical in encoding for USASCII characters, but also accommodates other Unicode multi-byte characters.
- o String255 Same type as "String" but with the restriction to 255 characters.
- o InetAddress The type "InetAddress" denotes a generic Internet address. The allowed values are imported from [[RFC4001](https://datatracker.ietf.org/doc/pdf/rfc4001)] (the

 values imported are unknown, ipv4, ipv6 and dns), while non-global IPv4/IPv6 addresses (e.g. ipv4z and ipv6z) were excluded; an additional allowed value is the AS number to be indicated as the actual number plus the indication how the mapping from IP address to AS number was performed. "unknown" is used to indicate an IP address that is not in one of the formats defined.

- o ipASNumberMappingType The type "ipASNumberMappingType" represents a type of mapping from IP to AS number, it indicated the method that was used to do get the mapping (allowed values are "bgptables", "routingregistries", "nslookup", "others" or "unknown").
- o Boolean The type "boolean" represents a Boolean value according to XML standards [\[XML](#page-39-2)].
- o UnsignedInt The type "UnsignedInt" represents a value in the range (0..4294967295).
- o UnsignedShort The type "UnsignedShort" represents a value in the range (0..65535).
- o UnsignedByte The type "UnsignedByte" represents a value in the range (0..255).
- o u8nonzero The type "u8nonzero" represents a value in the range  $(1..255)$ .
- o OperationResponseStatus The type "OperationResponseStatus" is used to report the result of an operation. The allowed values are to be intended as imported from [[RFC4560\]](https://datatracker.ietf.org/doc/pdf/rfc4560).
- o dateTime The type "dateTime" represents a date-time specification according to XML standards [\[XML](#page-39-2)].

<span id="page-6-0"></span>[5.2](#page-6-0). Information Elements

 This section describes the elements related to the storing of a traceroute measurement. The elements are grouped in two groups (Configuration and Results) according to their semantics. In order to relate configuration and results elements by means of a common

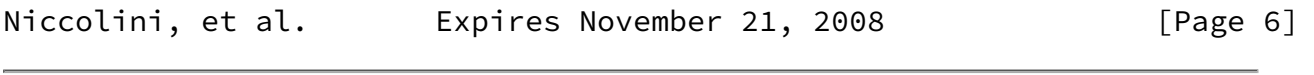

<span id="page-6-2"></span>Internet-Draft Traceroute Storage Format May 2008

 unique identifier, an additional element is defined belonging to both the two groups.

<span id="page-6-1"></span>[5.2.1](#page-6-1). Relationship between the Information Elements

 Every traceroute measurement is represented by an instance of the "traceRoute" element. This class provides a standardized representation for traceroute measurement data. The "traceroute"

 element is an element that can be composed of (depending on the nature of the traceroute measurement):

- o 1 optional "RequestMetadata" element;
- o 0..255 "Measurement" elements;

Each "Measurement" element contains:

- o 1 optional "MeasurementMetadata" element;
- o 0..255 "MeasurementResult" elements;

 Different numbers of appearances of the three basic elements in the XML file are meant for different scopes:

- o a file with only 1 "RequestMetadata" element represents a file containing the traceroute measurement configuration parameters of a traceroute measurement, it can be used to distribute the traceroute measurement configuration parameters over multiple nodes asked to run the same traceroute measurement;
- o a file with 1 "Measurement element containing 1 "MeasurementMetadata" and 1 "MeasurementResult" element represents a file containing the traceroute measurement information of a traceroute measurement;
- o a file with 1 "Measurement element containing 1 "MeasurementMetadata" and n "MeasurementResult" elements represents a file containing the traceroute measurement information of a set of traceroute measurements run over different times with always the same traceroute measurement configuration parameters;
- o a file with 1 "RequestMetadata" and 1 "Measurement element containing 1 "MeasurementMetadata" and 1 "Measurement" element represents a file containing the traceroute measurement information of a traceroute measurement (containing both the requested traceroute measurement configuration parameters and the ones actually used);
- o other combinations are possible to store multiple traceroute measurements all in one XML file.

The "RequestMetadata" element is a sequence that contains:

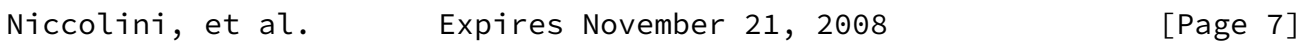

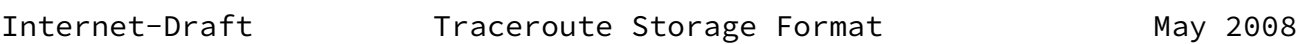

o 1 "TestName" element;

```
 o 1 optional "ToolVersion" element;
 o 1 optional "ToolName" element;
 o 1 "CtlTargetAddress" element;
 o 1 optional "CtlBypassRouteTable" element;
 o 1 optional "CtlProbeDataSize" element;
 o 1 optional "CtlTimeOut" element;
 o 1 optional "CtlProbesPerHop" element;
 o 1 optional "CtlPort" element;
 o 1 optional "CtlMaxTtl" element;
 o 1 optional "CtlDSField" element;
 o 1 optional "CtlSourceAddress" element;
 o 1 optional "CtlIfIndex" element;
 o 1 optional "CtlMiscOptions" element;
 o 1 optional "CtlMaxFailures" element;
 o 1 optional "CtlDontFragment" element;
 o 1 optional "CtlInitialTtl" element;
 o 1 optional "CtlDescr" element;
 o 1 optional "CtlType" element;
```
 If the "RequestMetadata" element is omitted from an XML file then it means that the traceroute measurement configuration parameters requested were all used and the "MeasurementMetadata" element list them in detail.

The "MeasurementMetadata" element is a sequence that contains:

- o 1 "TestName" element;
- o 1 "OSName" element;
- o 1 "OSVersion" element;
- o 1 "ToolVersion" element;
- o 1 "ToolName" element;
- o 1 "CtlTargetAddress" element;
- o 1 "CtlBypassRouteTable" element;
- o 1 "CtlProbeDataSize" element;
- o 1 "CtlTimeOut" element;
- o 1 "CtlProbesPerHop" element;
- o 1 "CtlPort" element;
- o 1 "CtlMaxTtl" element;
- o 1 "CtlDSField" element;
- o 1 "CtlSourceAddress" element;
- o 1 "CtlIfIndex" element;
- o 1 optional "CtlMiscOptions" element;
- o 1 "CtlMaxFailures" element;
- o 1 "CtlDontFragment" element;
- o 1 "CtlInitialTtl" element;

```
 o 1 optional "CtlDescr" element;
 o 1 "CtlType" element;
```
 Configuration Information Elements can describe not just traceroute measurements that have already happened ("MeasurementMetadata" elements), but also configuration to be used when requesting a measurement to be made ("RequestMetadata" element). This is quite different semantically, even if the individual information elements are similar.

The "MeasurementResult" element is a sequence that contains:

o 1 "TestName" element;

- o 1 "ResultsStartDateAndTime" element;
- o 1 "ResultsIpTgtAddr" element;
- o 1..2550 "ProbeResults" elements;
- o 1 "ResultsEndDateAndTime" element;

 Additionally it is important to say that each "ProbeResults" element is a sequence that contains:

o 1..255 "hop" elements;

Each "hop" element is a sequence that contains

o 1..10 "probe" elements;

o 1 optional "HopRawOutputData" element;

Each "probe" element contains:

- o 1 "HopAddr" element;
- o 1 optional "HopName" element;
- o 0..255 optional "MPLSLabelStackEntry" elements;
- o 1 "ProbedRoundTripTime" element;
- o 1 "ResponseStatus" element;
- o 1 "Time" element;

<span id="page-9-0"></span>[5.2.2](#page-9-0). Configuration Information Elements

 This section describes the elements specific to the configuration of the traceroute measurement (belonging to both "RequestMetadata" and "MeasurementMetadata" elements).

<span id="page-9-2"></span>[5.2.2.1](#page-9-2). CtlTargetAddress

o name - CtlTargetAddress

May 2008

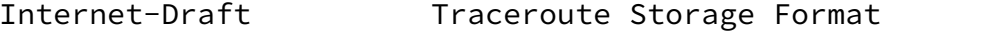

- o description In the "RequestMetadata" element specifies the host address requested to be used in the traceroute measurement. In the "MeasurementMetadata" element, specifies the host address used in the traceroute measurement. The host address type can be determined by the examining the inetAddress type name and the corresponding element value.
- o dataType InetAddress
- o units  $-N/A$

## <span id="page-10-0"></span>[5.2.2.2](#page-10-0). CtlBypassRouteTable

- o name CtlBypassRouteTable
- o description In the "RequestMetadata" element specifies if it is requested to enable the optional bypassing of the route table or not. In the "MeasurementMetadata" element, specifies if the optional bypassing of the route table was enabled or not. If enabled, the normal routing tables will be bypassed and the probes will be sent directly to a host on an attached network. If the host is not on a directly-attached network, an error is returned. This option can be used to perform the traceroute measurement to a local host through an interface that has no route defined. This object can be used when the setsockopt SOL\_SOCKET SO\_DONTROUTE option is supported and set (see [\[IEEE.1003-1G.1997](#page-38-4)]).
- o dataType Boolean
- o units  $-N/A$

<span id="page-10-1"></span>[5.2.2.3](#page-10-1). CtlProbeDataSize

- o name CtlProbeDataSize
- o description Specifies the size of the probes of a traceroute measurement in octets (requested if in the "RequestMetadata" element, actually used if in the "MeasurementMetadata" element). If UDP datagrams are used as probes, then the value contained in this object is exact. If another protocol is used to transmit probes (i.e. TCP or ICMP) for which the specified size is not appropriate, then the implementation can use whatever size (appropriate to the method) is closest to the specified size. The maximum value for this object was computed by subtracting the smallest possible IP header size of 20 octets (IPv4 header with no

 options) and the UDP header size of 8 octets from the maximum IP packet size. An IP packet has a maximum size of 65535 octets (excluding IPv6 Jumbograms).

- o dataType UnsignedShort
- o units octets

Niccolini, et al. Expires November 21, 2008 [Page 10]

Internet-Draft Traceroute Storage Format May 2008

### <span id="page-11-0"></span>[5.2.2.4](#page-11-0). CtlTimeOut

- o name CtlTimeOut
- o description Specifies the time-out value, in seconds, for each probe of a traceroute measurement (requested if in the "RequestMetadata" element, actually used if in the "MeasurementMetadata" element).
- o dataType UnsignedByte
- o units seconds

### <span id="page-11-1"></span>[5.2.2.5](#page-11-1). CtlProbesPerHop

- o name CtlProbesPerHop
- o description Specifies the number of probes with the same time to-live (TTL) value that are sent for each host (requested if in the "RequestMetadata" element, actually used if in the "MeasurementMetadata" element).
- o dataType UnsignedByte
- o units probes

### <span id="page-11-2"></span>[5.2.2.6](#page-11-2). CtlPort

- o name CtlPort
- o description Specifies the base port used by the traceroute measurement (requested if in the "RequestMetadata" element, actually used if in the "MeasurementMetadata" element).
- o dataType UnsignedShort
- o units port number

#### <span id="page-11-3"></span>[5.2.2.7](#page-11-3). CtlMaxTtl

o name - CtlMaxTtl

- o description Specifies the maximum TTL value for the traceroute measurement (requested if in the "RequestMetadata" element, actually used if in the "MeasurementMetadata" element).
- o dataType u8nonzero
- o units time-to-live value

#### <span id="page-12-0"></span>[5.2.2.8](#page-12-0). CtlDSField

- o name CtlDSField
- o description Specifies the value that was requested to be stored in the Differentiated Services (DS) field in the traceroute probe (if in the "RequestMetadata" element). Specifies the value that was stored in the Differentiated Services (DS) field in the traceroute probe (if in the "MeasurementMetadata" element). The DS Field is defined as the Type of Service (TOS) octet in a IPv4 header or as the Traffic Class octet in a IPv6 header. The value

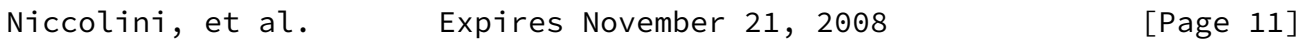

Internet-Draft Traceroute Storage Format May 2008

 of this object must be a decimal integer in the range from 0 to 255. This option can be used to determine what effect an explicit DS field setting has on a traceroute measurement and its probes. Not all values are legal or meaningful. Useful TOS octet values are probably '16' (low delay) and '8' (high throughput). Further references can be found in  $[REC2474]$  for the definition of the Differentiated Services (DS) field and to [\[RFC1812\] Section](https://datatracker.ietf.org/doc/pdf/rfc1812#section-5.3.2) 5.3.2 for Type of Service (TOS).

- o dataType UnsignedByte
- o units  $-N/A$

## <span id="page-12-1"></span>[5.2.2.9](#page-12-1). CtlSourceAddress

- o name CtlSourceAddress
- o description Specifies the IP address (which has to be given as an IP number, not a hostname) as the source address in traceroute probes (requested if in the "RequestMetadata" element, actually used if in the "MeasurementMetadata" element). On hosts with more than one IP address, this option can be used to force the source address to be something other than the primary IP address of the interface the probe is sent on. A zero length octet string value for this object means that source address specification was disabled. The address type that relates to this object is specified by the corresponding inetAddress type name.
- o dataType InetAddress

o units - N/A

#### <span id="page-13-0"></span>[5.2.2.10](#page-13-0). CtlIfIndex

- o name CtlIfIndex
- o description Specifies the interface index that is requested to be used in the traceroute measurement for sending the traceroute probes (if in the "RequestMetadata" element). Specifies the one actually used if in the "MeasurementMetadata" element.
- o dataType UnsignedInt
- o units  $-N/A$

<span id="page-13-1"></span>[5.2.2.11](#page-13-1). CtlMiscOptions

- o name CtlMiscOptions
- o description Specifies implementation dependent options (requested if in the "RequestMetadata" element, actually used if in the "MeasurementMetadata" element).
- o dataType String255
- o units  $-N/A$

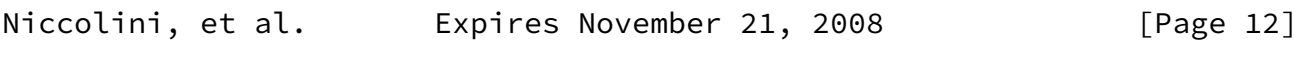

Internet-Draft Traceroute Storage Format May 2008

### <span id="page-13-2"></span>[5.2.2.12](#page-13-2). CtlMaxFailures

- o name CtlMaxFailures
- o description Specifies the maximum number of consecutive timeouts allowed before terminating a traceroute measurement (requested if in the "RequestMetadata" element, actually used if in the "MeasurementMetadata" element). A value of either 255 (maximum hop count/possible TTL value) or a 0 indicates that the function of terminating a remote traceroute measurement when a specific number of consecutive timeouts are detected was disabled. This element is included to give full compatibility with [\[RFC4560](https://datatracker.ietf.org/doc/pdf/rfc4560)]. No known implementation of traceroute currently supports it.
- o dataType Unsigned8
- o units timeouts

<span id="page-13-3"></span>[5.2.2.13](#page-13-3). CtlDontFragment

o name - CtlDontFragment

- o description Specifies if the don't fragment flag (DF) in the IP header for a probe was enabled or not (if in the "MeasurementMetadata" element). If in the "RequestMetadata", it specifies if the flag was requested to be enable or not Setting the DF flag can be used for performing a manual PATH MTU test.
- o dataType Boolean
- o units  $-N/A$

<span id="page-14-1"></span>[5.2.2.14](#page-14-1). CtlInitialTtl

- o name CtlInitialTtl
- o description Specifies the initial TTL value for a traceroute measurement (requested if in the "RequestMetadata" element, actually used if in the "MeasurementMetadata" element). Such TTL setting is intended to bypass the initial (often well known) portion of a path.
- o dataType u8nonzero
- o units  $-N/A$

<span id="page-14-2"></span>[5.2.2.15](#page-14-2). CtlDescr

- o name CtlDescr
- o description The purpose of this element is to provide a description of the traceroute measurement.
- o dataType String255
- o units  $-N/A$

Niccolini, et al. Expires November 21, 2008 [Page 13]

<span id="page-14-0"></span>Internet-Draft Traceroute Storage Format May 2008

#### <span id="page-14-3"></span>[5.2.2.16](#page-14-3). CtlType

- o name CtlType
- o description Specifies the implementation method used for the traceroute measurement (requested if in the "RequestMetadata" element, actually used if in the "MeasurementMetadata" element). It specifies if the traceroute is using TCP, UDP, ICMP or others type of probes. If these needs to be extended then a new schema needs to be defined with re-definitions of CtlType and related response status.
- o dataType ProbesType

o units  $-N/A$ 

<span id="page-15-0"></span>[5.2.3](#page-15-0). Results Information Elements

 This section describes the elements specific to the results of the traceroute measurement.

<span id="page-15-1"></span>[5.2.3.1](#page-15-1). ResultsStartDateAndTime

- o name ResultsStartDateAndTime
- o description Specifies the date and start time of the traceroute measurement. This is the time when the first probe was seen at the sending interface.
- o dataType DateTime
- o units  $-N/A$

<span id="page-15-2"></span>[5.2.3.2](#page-15-2). ResultsIpTgtAddr

- o name ResultsIpTgtAddr
- o description Specifies the IP address associated with a CtlTargetAddress value when the destination address is specified as a DNS name. The value of this object should be a zero length octet string when a DNS name is not specified or when a specified DNS name fails to resolve.
- o dataType InetAddress
- o units  $-N/A$

## <span id="page-15-3"></span>[5.2.3.3](#page-15-3). HopAddr

- o name HopAddr
- o description Specifies the address of a hop in the traceroute measurement path. This object is not allowed to be a DNS name. o dataType - InetAddress
- 
- o units  $-N/A$

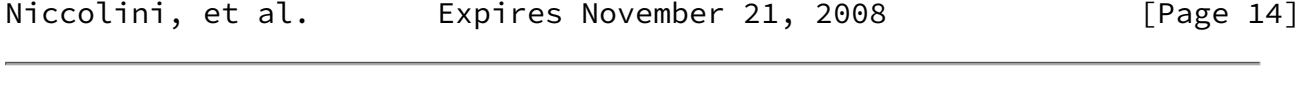

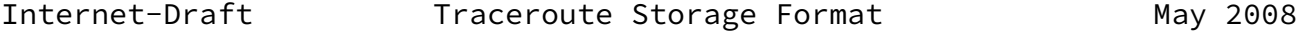

#### <span id="page-15-4"></span>[5.2.3.4](#page-15-4). HopName

- o name HopName
- o description Specifies the DNS name of the HopAddr if it is

available. If it is not available the element is omitted.

- o dataType InetAddress
- o units  $-N/A$

<span id="page-16-0"></span>[5.2.3.5](#page-16-0). MPLSLabelStackEntry

- o name MPLSLabelStackEntry
- o description Specifies entries of the MPLS label stack of a probe observed when the probe arrived at the hop that replied to the probe. This object contains one MPLS label stack entry as 32 bit value as it is observed on the MPLS label stack. Contained in this single number are the MPLS label, the Exp field, the S flag, and the MPLS TTL value as specified in [[RFC3032](https://datatracker.ietf.org/doc/pdf/rfc3032)]. If more than one MPLS label stack entry is reported then multiple instances of elements of this type are used. They must be ordered in the same order as on the label stack with the top label stack entry being reported first.
- o dataType UnsignedInt
- o units  $-N/A$

<span id="page-16-1"></span>[5.2.3.6](#page-16-1). ProbeRoundTripTime

- o name ProbeRoundTripTime
- o description If this element contains the element roundTripTime this specifies the amount of time measured in milliseconds from when a probe was sent to when its response was received or when it timed out. The value of this element is reported as the truncation of the number reported by the traceroute tool (the output "< 1 ms" is therefore encoded as 0 ms). If it contains the element roundTripTimeNotAvaiable it means either the probe was lost because of a timeout or it was not possible to transmit a probe.
- o dataType UnsignedShort or String
- o units milliseconds or N/A

<span id="page-16-2"></span>[5.2.3.7](#page-16-2). ResponseStatus

- o name ResponseStatus
- o description Specifies the result of a traceroute measurement made by the host for a particular probe.
- o dataType OperationResponseStatus
- o units N/A

Niccolini, et al. Expires November 21, 2008 [Page 15]

```
5.2.3.8. Time
```
- o name Time
- o description Specifies the timestamp for when the response to the probe was received at the interface.
- o dataType DateTime
- o units  $-N/A$
- <span id="page-17-2"></span>[5.2.3.9](#page-17-2). ResultsEndDateAndTime
	- o name ResultsEndDateAndTime
	- o description Specifies the date and end time of the traceroute measurement. It is either the time when the response to the last probe of the traceroute measurement was received or the time when the last probe of the traceroute measurement was sent plus the relative timeout (in case of missing response).
	- o dataType DateTime
	- o units  $-N/A$

<span id="page-17-3"></span>[5.2.3.10](#page-17-3). HopRawOutputData

- o name HopRawOutputData
- o description Specifies the raw output data returned by the traceroute measurement for a certain hop in a traceroute measurement path. It is an implementation-dependant printable string, expected to be useful for a human interpreting the traceroute results.
- o dataType String
- o units  $-N/A$
- <span id="page-17-4"></span>[5.2.4](#page-17-4). Information Element Correlating Configuration and Results Elements

 This section defines an additional element belonging to both the two previous groups (configuration elements and result elements) named TestName. This element is defined in order to relate configuration elements and results ones by means of a common unique identifier (to be chosen in accordance to the specification of  $[REC4560]$ .

# <span id="page-17-5"></span>[5.2.4.1](#page-17-5). TestName

- o name TestName
- o description Specifies the name of a traceroute measurement. It should be chosen in accordance to the specification of [[RFC4560](https://datatracker.ietf.org/doc/pdf/rfc4560)].
- o dataType String255
- o units  $-N/A$

<span id="page-18-0"></span>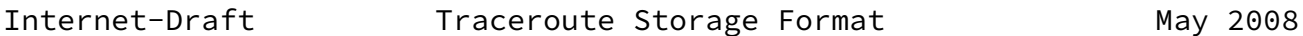

<span id="page-18-1"></span>[5.2.5](#page-18-1). Information Elements to compare traceroute measurements results one with each other

 This section defines additional elements belonging to both the two previous groups (configuration elements and result elements); these elements were defined in order to allow traceroute measurements results comparison among different traceroute measurements.

<span id="page-18-2"></span>[5.2.5.1](#page-18-2). OSName

- o name OSName
- o description Specifies the name of the operating system on which the traceroute measurement was launched.
- o dataType String255
- o units  $-N/A$

<span id="page-18-3"></span>[5.2.5.2](#page-18-3). OSVersion

- o name OSVersion
- o description Specifies the OS version on which the traceroute measurement was launched.
- o dataType String255
- o units  $-N/A$

<span id="page-18-4"></span>[5.2.5.3](#page-18-4). ToolVersion

- o name ToolVersion
- o description Specifies the version of the traceroute tool (requested to be used if in the "RequestMetadata" element, actually used if in the "MeasurementMetadata" element).
- o dataType String255
- o units  $-N/A$

<span id="page-18-5"></span>[5.2.5.4](#page-18-5). ToolName

- o name ToolName
- o description Specifies the name of the traceroute tool (requested to be used if in the "RequestMetadata" element, actually used if in the "MeasurementMetadata" element).
- o dataType String255

o units  $-N/A$ 

<span id="page-19-0"></span>[6](#page-19-0). Data Model for Storing Traceroute Measurements

 For storing and transmitting information according to the information model defined in the previous section, a data model is required that specifies how to encode the elements of the information model.

Niccolini, et al. Expires November 21, 2008 [Page 17]

Internet-Draft Traceroute Storage Format May 2008

 There are several design choices for a data model. It can use a binary or textual representation and it can be defined from scratch or use already existing frameworks and data models. In general, the use of already existing frameworks and models should be preferred.

 Binary and textual representation both have advantages and disadvantages. Textual representations are (with some limitations) human readable while a binary representation consumes less resources for storing, transmitting and parsing data.

 An already existing and closely related data model is the DISMAN- TRACEROUTE-MIB module [[RFC4560](https://datatracker.ietf.org/doc/pdf/rfc4560)], that specifies a BER encoding [\[RFC3417](https://datatracker.ietf.org/doc/pdf/rfc3417)] used by the Simple Network Management Protocol (SNMP) [\[RFC3410](https://datatracker.ietf.org/doc/pdf/rfc3410)] for transmitting traceroute measurement information (configuration and results). This data model is well suited and supported within network management systems, but as a general format for storing and transmitting traceroute results it is not easily applicable.

 Another binary representation would be an extension of traffic flow information encodings as specified for the IPFIX protocol [[RFC5101](https://datatracker.ietf.org/doc/pdf/rfc5101)], [\[RFC5102](https://datatracker.ietf.org/doc/pdf/rfc5102)]. The IPFIX protocol is extensible. However, the architecture behind this protocol [[I-D.ietf-ipfix-architecture](#page-38-5)] is targeted at exporting passively measured flow information. Therefore, some obstacles are expected when trying to use it for transmitting traceroute measurements information.

 For textual representations, using the eXtensible Markup Language ([XML](#page-39-2)) [XML] is an obvious choice. XML supports clean structuring of data and syntax checking of records. With some limitations it is human readable. It is supported well by a huge pool of tools and standards for generating, transmitting, parsing and converting it to other data formats. Its disadvantages is the resource consumption

 for processing, storing, and transmitting information. Since the expected data volumes related to traceroute measurements in network operation and maintenance is not expected to be extremely high, the inefficient usage of resources is not a significant disadvantage. Therefore, XML was chosen as basis for the traceroute measurements information model that is specified in this section.

 [Section 7](#page-20-0) contains the XML schema to be used as a template for storing and/or exchanging traceroute measurements information. The schema was designed in order to use an extensible approach based on templates (pretty similar to how IPFIX protocol is designed) where the traceroute configuration elements (both the requested parameters, Request, and the actual parameters used, MeasurementMetadata) are meta data to be referenced by results information elements (data) by means of the TestName element (used as unique identifier, chosen in

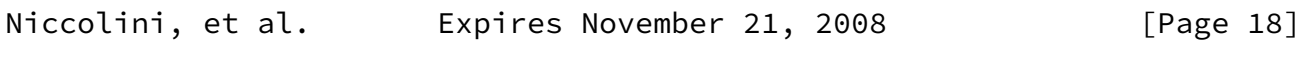

<span id="page-20-1"></span>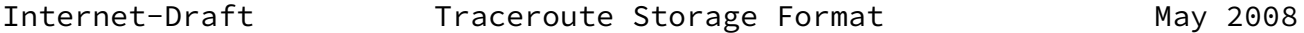

accordance to the specification of  $[REC4560]$ ). Currently Open Grid Forum (OGF) is also using this approach and cross-requirements have been analyzed. As a result of this analysis the XML schema contained in [Section 7](#page-20-0) is compatible with OGF schema since it was designed in a way that both limits the unnecessary redundancy and a simple one-to one transformation between the two exist.

<span id="page-20-0"></span>[7](#page-20-0). XML Schema for traceroute Measurements

<xs:restriction base="xs:string">

 This section presents the XML schema to be used as a template for storing and/or exchanging traceroute measurements information. Due to the limited line length some lines appear wrapped.

```
 <?xml version="1.0" encoding="UTF-8"?>
 <xs:schema elementFormDefault="qualified"
            targetNamespace="urn:ietf:params:xml:ns:traceroute-1.0"
            xmlns:xs="http://www.w3.org/2001/XMLSchema"
            xmlns:tr="urn:ietf:params:xml:ns:traceroute-1.0">
   <xs:simpleType name="string255">
     <xs:annotation>
       <xs:documentation>String restricted to 255
       characters.</xs:documentation>
     </xs:annotation>
```

```
 <xs:maxLength value="255"/>
        </xs:restriction>
      </xs:simpleType>
      <xs:simpleType name="u8nonzero">
        <xs:annotation>
          <xs:documentation>usginedByte with non zero
         value.</xs:documentation>
        </xs:annotation>
        <xs:restriction base="xs:unsignedByte">
          <xs:minInclusive value="1"/>
        </xs:restriction>
      </xs:simpleType>
      <xs:complexType name="_roundTripTime">
        <xs:choice>
          <xs:element name="roundTripTime">
            <xs:simpleType>
              <xs:restriction base="xs:unsignedInt"/>
            </xs:simpleType>
          </xs:element>
Niccolini, et al.     Expires November 21, 2008 [Page 19]
Internet-Draft Traceroute Storage Format May 2008
          <xs:element name="roundTripTimeNotAvailable">
            <xs:complexType/>
          </xs:element>
        </xs:choice>
      </xs:complexType>
      <xs:complexType name="_inetAddressUnknown"/>
      <xs:simpleType name="_inetAddressIpv4">
        <xs:restriction base="xs:string">
          <xs:pattern value="(([1-9]?[0-9]|1[0-9][0-9]|2[0-4][0-9]|25[0-5
    ]).){3}([1-9]?[0-9]|1[0-9][0-9]|2[0-4][0-9]|25[0-5])"/>
        </xs:restriction>
      </xs:simpleType>
      <xs:simpleType name="_inetAddressIpv6">
        <xs:restriction base="xs:string">
         \langle xs:pattern value="(([\dA-Fa-f]{1,4}:){7}[\dA-Fa-f]{1,4})(:([\d
   \}{1,3}.){3}[\d]{1,3})?"/>
```

```
 </xs:restriction>
      </xs:simpleType>
      <xs:simpleType name="_inetAddressDns">
        <xs:restriction base="xs:string">
          <xs:maxLength value="256"/>
        </xs:restriction>
      </xs:simpleType>
      <xs:complexType name="_inetAddressASNumber">
        <xs:annotation>
          <xs:documentation>Specifies the AS number of a hop in the
          traceroute path as a 32 bit number and the indication how the
          mapping from IP address to AS number was
          performed.</xs:documentation>
        </xs:annotation>
        <xs:sequence>
          <xs:element name="asNumber" type="xs:unsignedInt"/>
          <xs:element name="ipASNumberMappingType">
            <xs:simpleType>
              <xs:restriction base="xs:string">
                <xs:enumeration value="bgptables"/>
                <xs:enumeration value="routingregistries"/>
                <xs:enumeration value="nslookup"/>
Niccolini, et al.  Expires November 21, 2008 [Page 20]
Internet-Draft Traceroute Storage Format May 2008
                <xs:enumeration value="others"/>
                <xs:enumeration value="unknown"/>
              </xs:restriction>
            </xs:simpleType>
          </xs:element>
        </xs:sequence>
      </xs:complexType>
      <xs:complexType name="inetAddress">
        <xs:sequence>
          <xs:choice>
```

```
 <xs:element name="inetAddressUnknown"
                    type="tr:_inetAddressUnknown"/>
       <xs:element name="inetAddressIpv4"
                    type="tr:_inetAddressIpv4"/>
       <xs:element name="inetAddressIpv6"
                    type="tr:_inetAddressIpv6"/>
       <xs:element name="inetAddressASNumber"
                    type="tr:_inetAddressASNumber"/>
       <xs:element minOccurs="0" name="inetAddressDns"
                   type="tr:_inetAddressDns"/>
     </xs:choice>
   </xs:sequence>
 </xs:complexType>
 <xs:complexType name="inetAddressWithoutDns">
   <xs:sequence>
     <xs:choice>
       <xs:element name="inetAddressUnknown"
                    type="tr:_inetAddressUnknown"/>
       <xs:element name="inetAddressIpv4"
                    type="tr:_inetAddressIpv4"/>
       <xs:element name="inetAddressIpv6"
                   type="tr:_inetAddressIpv6"/>
       <xs:element name="inetAddressASNumber"
                   type="tr:_inetAddressASNumber"/>
     </xs:choice>
   </xs:sequence>
 </xs:complexType>
```
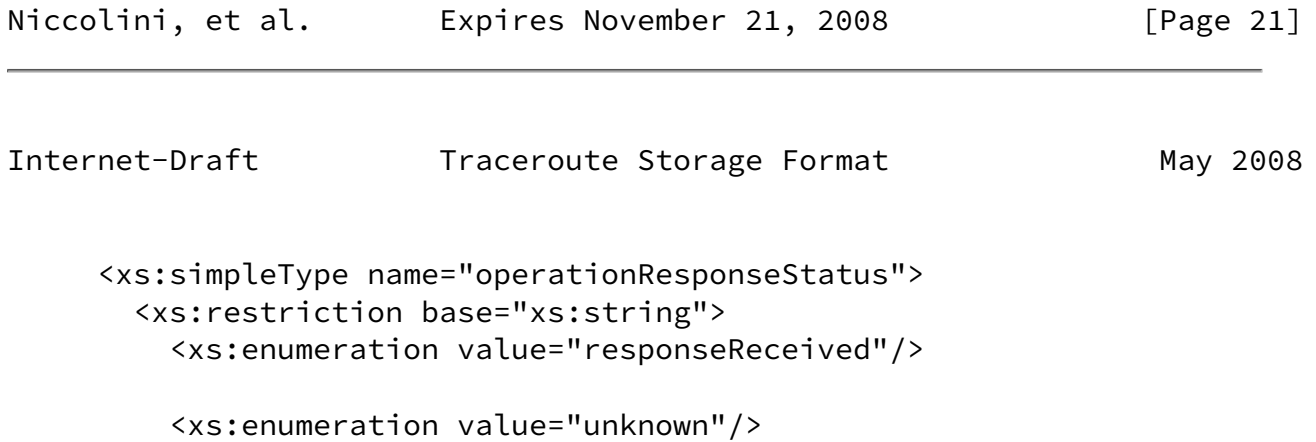

```
 <xs:enumeration value="internalError"/>
     <xs:enumeration value="requestTimedOut"/>
     <xs:enumeration value="unknownDestinationAddress"/>
     <xs:enumeration value="noRouteToTarget"/>
     <xs:enumeration value="interfaceInactiveToTarget"/>
     <xs:enumeration value="arpFailure"/>
     <xs:enumeration value="maxConcurrentLimitReached"/>
     <xs:enumeration value="unableToResolveDnsName"/>
     <xs:enumeration value="invalidHostAddress"/>
   </xs:restriction>
 </xs:simpleType>
 <xs:complexType name="_CtlType">
   <xs:choice>
     <xs:element name="TCP">
       <xs:complexType/>
     </xs:element>
     <xs:element name="UDP">
       <xs:complexType/>
     </xs:element>
     <xs:element name="ICMP">
       <xs:complexType/>
     </xs:element>
     <xs:any namespace="##other"/>
   </xs:choice>
 </xs:complexType>
 <xs:complexType name="_ProbeResults">
   <xs:sequence>
     <xs:element maxOccurs="255" name="hop">
       <xs:complexType>
```
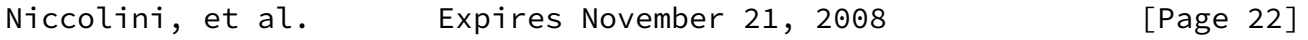

```
 <xs:sequence>
   <xs:element maxOccurs="10" name="probe">
     <xs:complexType>
       <xs:sequence>
         <xs:element name="HopAddr"
                     type="tr:inetAddressWithoutDns">
           <xs:annotation>
             <xs:documentation>Specifies the address of a
             hop in the traceroute measurement path. This
             object is not allowed to be a DNS
             name.</xs:documentation>
           </xs:annotation>
         </xs:element>
         <xs:element minOccurs="0" name="HopName"
                     type="tr:_inetAddressDns">
           <xs:annotation>
             <xs:documentation>Specifies the DNS name of
             the HopAddress if it is available. If it is
             not available the element is
             omiited.</xs:documentation>
           </xs:annotation>
         </xs:element>
         <xs:element maxOccurs="255" minOccurs="0"
                     name="MPLSLabelStackEntry">
           <xs:annotation>
             <xs:documentation>Specifies the the entries
             of the MPLS label stack of a probe observed
             when the probe arrived at the hop that
             replied to the probe. This object contains
             one MPLS label stack entry as 32 bit value as
             it is observed on the MPLS label stack.
             Contained in this single number are the MPLS
             label, the Exp field, the S flag, and the
             RFC 3032. If
             more than one MPLS label stack entry is
             reported then multiple instances of elements
             of this type are used. They must be ordered
             in the same order as on the label stack with
             the top label stack entry being reported
             first.</xs:documentation>
           </xs:annotation>
           <xs:simpleType>
             <xs:restriction base="xs:unsignedInt">
               <xs:maxInclusive value="4294967295"/>
             </xs:restriction>
```

```
Internet-Draft Traceroute Storage Format May 2008
                        </xs:simpleType>
                      </xs:element>
                      <xs:element name="ProbeRoundTripTime"
                                  type="tr:_roundTripTime">
                        <xs:annotation>
                          <xs:documentation>If this element contains
                          the element roundTripTime this specifies the
                          amount of time measured in milliseconds from
                          when a probe was sent to when its response
                          was received or when it timed out. The value
                          of this element is reported as the truncation
                          of the number reported by the traceroute tool
                         (the output "< 1 ms" is therefore encoded
                          as 0 ms). If it contains the element
                          "roundTripTimeNotAvaiable" it means either
                          the probe was lost because of a timeout or it
                          was not possible to transmit a
                          probe.</xs:documentation>
                        </xs:annotation>
                      </xs:element>
                      <xs:element name="ResponseStatus"
                                  type="tr:operationResponseStatus">
                        <xs:annotation>
                          <xs:documentation>Specifies the result of a
                          traceroute measurement made by the host for a
                         particular probe.</xs:documentation>
                        </xs:annotation>
                      </xs:element>
                      <xs:element name="Time" type="xs:dateTime">
                        <xs:annotation>
                          <xs:documentation>Specifies the timestamp for
                          when the response to the probe was received
                         at the interface.</xs:documentation>
                        </xs:annotation>
                      </xs:element>
                    </xs:sequence>
                  </xs:complexType>
                </xs:element>
```
 <xs:element minOccurs="0" name="HopRawOutputData" type="tr:string255"> <xs:annotation> <xs:documentation>Specifies the raw output data returned by the traceroute measurement for a certain hop in a traceroute measurement path. It is Niccolini, et al. Expires November 21, 2008 [Page 24] Internet-Draft Traceroute Storage Format May 2008 an implementation-dependant printable string, expected to be useful for a human interpreting the traceroute results.</xs:documentation> </xs:annotation> </xs:element> </xs:sequence> </xs:complexType> </xs:element> </xs:sequence> </xs:complexType> <xs:complexType name="\_Metadata"> <xs:annotation> <xs:documentation>Specifies the metadata for a traceroute operation. The parameters requested if used in "RequestMetadata" or the actual parameters used if used in "MeasurementMetadata".</xs:documentation> </xs:annotation> <xs:sequence> <xs:element name="TestName" type="tr:string255"> <xs:annotation> <xs:documentation>Specifies the name of a traceroute measurement. This is not necessarily unique, within any well-defined scope (e.g. a specific host, initiator of the traceroute measurement).</xs:documentation> </xs:annotation> </xs:element> <xs:element default="" name="OSName" type="tr:string255"> <xs:annotation> <xs:documentation>Specifies the name of the operating system on which the traceroute measurement was launched. This element is ignored if used in the "RequestMetadata".</xs:documentation>

```
 </xs:annotation>
          </xs:element>
          <xs:element default="" name="OSVersion" type="tr:string255">
            <xs:annotation>
              <xs:documentation>Specifies the OS version on which the
              traceroute measurement was launched. This element is
              ignored if used in the
              "RequestMetadata".</xs:documentation>
            </xs:annotation>
          </xs:element>
          <xs:element default="" name="ToolVersion" type="tr:string255">
Niccolini, et al.     Expires November 21, 2008 [Page 25]
Internet-Draft Traceroute Storage Format May 2008
            <xs:annotation>
              <xs:documentation>Specifies the version of the traceroute
              tool (requested to be used if in the "RequestMetadata"
              element, actually used if in the "MeasurementMetadata"
              element).</xs:documentation>
            </xs:annotation>
          </xs:element>
          <xs:element default="" name="ToolName" type="tr:string255">
            <xs:annotation>
              <xs:documentation>Specifies the name of the traceroute
              tool (requested to be used if in the "RequestMetadata"
              element, actually used if in the "MeasurementMetadata"
              element).</xs:documentation>
            </xs:annotation>
          </xs:element>
          <xs:element name="CtlTargetAddress" type="tr:inetAddress">
            <xs:annotation>
              <xs:documentation>In the "RequestMetadata" element
              specifies the host address requested to be used in the
              traceroute measurement. In the "MeasurementMetadata"
              element, specifies the host address used in the
              traceroute measurement. The host address type can be
              determined by the examining the inetAddress type name and
             the corrisponding element value.</xs:documentation>
            </xs:annotation>
          </xs:element>
```

```
 <xs:element default="false" name="CtlBypassRouteTable"
             type="xs:boolean">
   <xs:annotation>
     <xs:documentation>In the "RequestMetadata" element
     specifies if it is requested to enable the optional
     bypassing of the route table or not. In the
     "MeasurementMetadata" element, specifies if the optional
     bypassing of the route table was enabled or not.If
     enabled, the normal routing tables will be bypassed and
     the probes will be sent directly to a host on an attached
     network. If the host is not on a directly-attached
     network, an error is returned. This option can be used to
     perform the traceroute measurement to a local host
     through an interface that has no route defined. This
     object can be used when the setsockopt SOL_SOCKET
     SO_DONTROUTE option is supported and set (see the POSIX
     standard IEEE.1003-1G.1997).</xs:documentation>
   </xs:annotation>
 </xs:element>
```
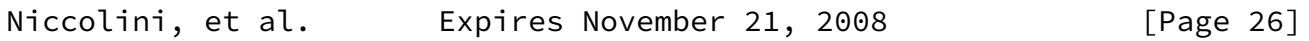

Internet-Draft Traceroute Storage Format May 2008

 <xs:element default="64" name="CtlProbeDataSize"> <xs:annotation>

 <xs:documentation>Specifies the size of the probes of a traceroute measurement in octets (requested if in the "RequestMetadata" element, actually used if in the "MeasurementMetadata" element). If UDP datagrams are used as probes, then the value contained in this object is exact. If another protocol is used to transmit probes (i.e. TCP or ICMP) for which the specified size is not appropriate, then the implementation can use whatever size (appropriate to the method) is closest to the specified size. The maximum value for this object was computed by subtracting the smallest possible IP header size of 20 octets (IPv4 header with no options) and the UDP header size of 8 octets from the maximum IP packet size. An IP packet has a maximum size of 65535 octets (excluding IPv6 Jumbograms).</xs:documentation> </xs:annotation>

 <xs:simpleType> <xs:restriction base="xs:unsignedShort">

```
 <xs:maxInclusive value="65507"/>
              </xs:restriction>
            </xs:simpleType>
          </xs:element>
          <xs:element default="3" name="CtlTimeOut">
            <xs:annotation>
              <xs:documentation>Specifies the time-out value, in
              seconds, for each probe of a traceroute measurement
              (requested if in the "RequestMetadata" element, actually
              used if in the "MeasurementMetadata"
             element).</xs:documentation>
            </xs:annotation>
            <xs:simpleType>
              <xs:restriction base="xs:unsignedByte">
                <xs:minInclusive value="1"/>
                <xs:maxInclusive value="60"/>
              </xs:restriction>
            </xs:simpleType>
          </xs:element>
          <xs:element default="3" name="CtlProbesPerHop">
            <xs:annotation>
              <xs:documentation>Specifies the number of probes with the
              same time-to-live (TTL) value that are sent for each host
Niccolini, et al.     Expires November 21, 2008 [Page 27]
Internet-Draft Traceroute Storage Format May 2008
              (requested if in the "RequestMetadata" element, actually
              used if in the "MeasurementMetadata"
              element).</xs:documentation>
            </xs:annotation>
            <xs:simpleType>
              <xs:restriction base="xs:unsignedByte">
                <xs:minInclusive value="1"/>
                <xs:maxInclusive value="10"/>
              </xs:restriction>
            </xs:simpleType>
          </xs:element>
```

```
 <xs:element default="33434" name="CtlPort">
   <xs:annotation>
     <xs:documentation>Specifies the base port used by the
     traceroute measurement (requested if in the
     "RequestMetadata" element, actually used if in the
     "MeasurementMetadata" element).</xs:documentation>
   </xs:annotation>
   <xs:simpleType>
     <xs:restriction base="xs:unsignedShort">
       <xs:minInclusive value="1"/>
     </xs:restriction>
   </xs:simpleType>
 </xs:element>
 <xs:element default="30" name="CtlMaxTtl" type="tr:u8nonzero">
   <xs:annotation>
     <xs:documentation>Specifies the maximum TTL value for the
     traceroute measurement (requested if in the
     "RequestMetadata" element, actually used if in the
     "MeasurementMetadata" element).</xs:documentation>
   </xs:annotation>
 </xs:element>
 <xs:element default="0" name="CtlDSField"
             type="xs:unsignedByte">
   <xs:annotation>
     <xs:documentation>Specifies the value that was requested
     to be stored in the Differentiated Services (DS) field in
     the traceroute probe (if in the "RequestMetadata"
     element). Specifies the value that was stored in the
     Differentiated Services (DS) field in the traceroute
     probe (if in the "MeasurementMetadata" element). The DS
     Field is defined as the Type of Service (TOS) octet in a
```
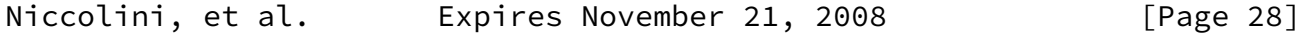

Internet-Draft Traceroute Storage Format May 2008

 IPv4 header or as the Traffic Class octet in a IPv6 header. The value of this object must be a decimal integer in the range from 0 to 255. This option can be used to determine what effect an explicit DS field setting has on a traceroute measurement and its probes. Not all values are legal or meaningful. Useful TOS octet values are probably '16' (low delay) and '8' (high

```
 RFC 2474
              for the definition of the Differentiated Services (DS)
              field and to RFC 1812 Section 5.3.2 for Type of Service
              (TOS).</xs:documentation>
            </xs:annotation>
          </xs:element>
          <xs:element name="CtlSourceAddress"
                     type="tr:inetAddressWithoutDns">
            <xs:annotation>
              <xs:documentation>Specifies the IP address (which has to
              be given as an IP number, not a hostname) as the source
              address in traceroute probes (requested if in the
              "RequestMetadata" element, actually used if in the
              "MeasurementMetadata" element). On hosts with more than
              one IP address, this option can be used to force the
              source address to be something other than the primary IP
              address of the interface the probe is sent on. A value of
              "inetAddressUnknown" for this object means that source
              address specification was disabled. The address type is
              specified by the used inetAddress element
              name.</xs:documentation>
            </xs:annotation>
          </xs:element>
          <xs:element default="4294967295" name="CtlIfIndex"
                      type="xs:unsignedInt">
            <xs:annotation>
              <xs:documentation>Specifies the interface index that is
              requested to be used in the traceroute measurement for
              sending the traceroute probes (if in the
              "RequestMetadata" element). A value of 4294967295 in the
              "RequestMetadata" indicates that no specific interface is
              requested. Specifies the one actually used if in the
              "MeasurementMetadata" element.</xs:documentation>
            </xs:annotation>
          </xs:element>
          <xs:element default="" minOccurs="0" name="CtlMiscOptions"
                      type="tr:string255">
            <xs:annotation>
Niccolini, et al.     Expires November 21, 2008 [Page 29]
```
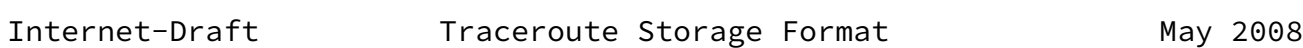

```
 <xs:documentation>Specifies implementation dependent
     options (requested if in the "RequestMetadata" element,
     actually used if in the "MeasurementMetadata"
     element).</xs:documentation>
   </xs:annotation>
 </xs:element>
 <xs:element default="0" name="CtlMaxFailures"
             type="xs:unsignedByte">
   <xs:annotation>
     <xs:documentation>Specifies the maximum number of
     consecutive timeouts allowed before terminating a
     traceroute measurement (requested if in the
     "RequestMetadata" element, actually used if in the
     "MeasurementMetadata" element). A value of either 255
     (maximum hop count/possible TTL value) or a 0 indicates
     that the function of terminating a remote traceroute
     measurement when a specific number of consecutive
     timeouts are detected was disabled. This element is
     included to give full compatibility with RFC 4560. No
     known implementation of traceroute currently supports
     it.</xs:documentation>
   </xs:annotation>
 </xs:element>
 <xs:element default="false" name="CtlDontFragment"
             type="xs:boolean">
   <xs:annotation>
     <xs:documentation>Specifies if the don't fragment flag
     (DF) in the IP header for a probe was enabled or not (if
     in the "MeasurementMetadata" element). If in the
     "RequestMetadata", it specifies if the flag was requested
     to be enable or not Setting the DF flag can be used for
    performing a manual PATH MTU test.</xs:documentation>
   </xs:annotation>
 </xs:element>
 <xs:element default="1" name="CtlInitialTtl"
             type="tr:u8nonzero">
   <xs:annotation>
     <xs:documentation>Specifies the initial TTL value for a
     traceroute measurement (requested if in the
     "RequestMetadata" element, actually used if in the
     "MeasurementMetadata" element). Such TTL setting is
     intended to bypass the initial (often well known) portion
    of a path.</xs:documentation>
   </xs:annotation>
 </xs:element>
```

```
Internet-Draft Traceroute Storage Format May 2008
          <xs:element maxOccurs="1" minOccurs="0" name="CtlDescr"
                      type="tr:string255">
            <xs:annotation>
              <xs:documentation>The purpose of this element is to
              provide a description of the traceroute
              measurement.</xs:documentation>
            </xs:annotation>
          </xs:element>
          <xs:element name="CtlType" type="tr:_CtlType">
            <xs:annotation>
              <xs:documentation>Specifies the implementation method
              used for the traceroute measurement (requested if in the
              "RequestMetadata" element, actually used if in the
              "MeasurementMetadata" element). It specifies if the
              traceroute is using TCP, UDP, ICMP or others type of
              probes. If these needs to be extended then a new schema
              needs to be defined with re-definitions of CtlType and
              related response status.</xs:documentation>
            </xs:annotation>
          </xs:element>
        </xs:sequence>
      </xs:complexType>
      <xs:complexType name="_Measurement">
        <xs:annotation>
          <xs:documentation>Contains the actual traceroute measurement
          results.</xs:documentation>
        </xs:annotation>
        <xs:sequence>
          <xs:element name="TestName" type="tr:string255">
            <xs:annotation>
              <xs:documentation>Specifies the name of a traceroute
              measurement. This is locally unique, within the scope of
              a specific host, initiator of the traceroute
              measurement.</xs:documentation>
            </xs:annotation>
          </xs:element>
          <xs:element name="ResultsStartDateAndTime" type="xs:dateTime">
            <xs:annotation>
              <xs:documentation>Specifies the date and start time of
```

```
 the traceroute measurement. This is the time when the
              first probe was seen at the sending
             interface.</xs:documentation>
            </xs:annotation>
          </xs:element>
Niccolini, et al.  Expires November 21, 2008 [Page 31]
Internet-Draft Traceroute Storage Format May 2008
          <xs:element name="ResultsIpTgtAddr"
                      type="tr:inetAddressWithoutDns">
            <xs:annotation>
              <xs:documentation>Specifies the IP address associated
              with a CtlTargetAddress value when the destination
              address is specified as a DNS name. The value of this
              object should be "inetAddressUnknown" if a DNS name is
              not specified or when a specified DNS name fails to
              resolve.</xs:documentation>
            </xs:annotation>
          </xs:element>
          <xs:element maxOccurs="4294967295" minOccurs="1"
                      name="ProbeResults" type="tr:_ProbeResults"/>
          <xs:element name="ResultsEndDateAndTime" type="xs:dateTime">
            <xs:annotation>
              <xs:documentation>Specifies the date and end time of the
              traceroute measurement. It is either the time when the
              response to the last probe of the traceroute measurement
              was received or the time when the last probe of the
              traceroute measurement was sent plus the relative timeout
              (in case of missing response).</xs:documentation>
            </xs:annotation>
          </xs:element>
        </xs:sequence>
      </xs:complexType>
      <xs:element name="traceRoute">
        <xs:complexType>
          <xs:sequence>
            <xs:element minOccurs="0" name="RequestMetadata"
                        type="tr:_Metadata"/>
            <xs:element maxOccurs="255" minOccurs="0"
                        name="Measurement">
```
```
 <xs:complexType>
               <xs:sequence>
                 <xs:element minOccurs="0" name="MeasurementMetadata"
                            type="tr:_Metadata"/>
                 <xs:element maxOccurs="255" minOccurs="0"
                            name="MeasurementResult"
                            type="tr:_Measurement"/>
               </xs:sequence>
             </xs:complexType>
           </xs:element>
         </xs:sequence>
Niccolini, et al.     Expires November 21, 2008 [Page 32]
Internet-Draft Traceroute Storage Format May 2008
```
 </xs:complexType> </xs:element> </xs:schema>

#### <span id="page-36-0"></span>[8](#page-36-0). Security Considerations

 Security considerations discussed in this section are grouped into considerations related to conducting traceroute measurements and considerations related to storing and transmitting traceroute measurements information.

 This memo does not specify an implementation of a traceroute tool. Neither does it specify a certain procedure for storing traceroute measurements information. Still it is considered desirable to discuss related security issues below.

## <span id="page-36-1"></span>[8.1](#page-36-1). Conducting Traceroute Measurements

 Conducting Internet measurements can raise both security and privacy concerns. Traceroute measurements, in which traffic is injected into the network, can be abused for denial-of-service attacks disguised as legitimate measurement activity.

 Measurement parameters MUST be carefully selected so that the measurements inject trivial amounts of additional traffic into the networks they measure. If they inject "too much" traffic, they can skew the results of the measurement, and in extreme cases cause congestion and denial of service.

 The measurements themselves could be harmed by routers giving measurement traffic a different priority than "normal" traffic, or by an attacker injecting artificial measurement traffic. If routers can recognize measurement traffic and treat it separately, the measurements will not reflect actual user traffic. If an attacker injects artificial traffic that is accepted as legitimate, the loss rate will be artificially lowered. Therefore, the measurement methodologies SHOULD include appropriate techniques to reduce the probability measurement traffic can be distinguished from "normal" traffic.

 Authentication techniques, such as digital signatures, may be used where appropriate to guard against injected traffic attacks.

<span id="page-37-0"></span>[8.2](#page-37-0). Securing Traceroute Measurements Information

 Traceroute measurement information are not considered highly sensitive. Still, they may contain sensitive information on network

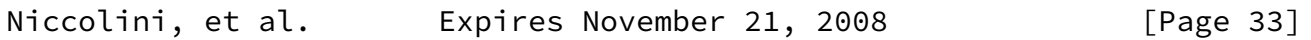

Internet-Draft Traceroute Storage Format May 2008

 paths, routing states, use IP addresses, and roundtrip times, that the operator a networks may want to detect for business or security reasons.

 It is thus important to control access to Information acquired by conducting traceroute measurements, particularly when transmitting it over a networks but also when storing it. It is RECOMMENDED that transmission of traceroute measurement information over a network uses appropriate protection mechanisms for preserving privacy, integrity and authenticity. It is further RECOMMENDED that secure authentication and authorization are used for protecting stored traceroute measurement information.

## <span id="page-37-1"></span>[9](#page-37-1). IANA Considerations

 This document uses URNs to describe an XML namespace and an XML schema for traceroute measurements information storing and transmission conforming to a registry mechanism described in [\[RFC3688](https://datatracker.ietf.org/doc/pdf/rfc3688)]. Two URI assignments are requested.

 1. Registration request for the IPPM traceroute measurements namespace

- \* URI: urn:ietf:params:xml:ns:traceroute-1.0
- \* Registrant Contact: IESG
- \* XML: None. Namespace URIs do not represent an XML
- 2. Registration request for the IPPM traceroute measurements schema
	- \* URI: urn:ietf:params:xml:schema:traceroute-1.0
	- \* Registrant Contact: IESG
	- \* XML: See the section [Section 7](#page-20-0) of this document.
- <span id="page-38-0"></span>[10.](#page-38-0) References

<span id="page-38-1"></span>[10.1](#page-38-1). Normative References

- [RFC2119] Bradner, S., "Key words for use in RFCs to Indicate Requirement Levels", [BCP 14](https://datatracker.ietf.org/doc/pdf/bcp14), [RFC 2119](https://datatracker.ietf.org/doc/pdf/rfc2119), March 1997.
- [RFC2863] McCloghrie, K. and F. Kastenholz, "The Interfaces Group MIB", [RFC 2863](https://datatracker.ietf.org/doc/pdf/rfc2863), June 2000.
- [RFC3032] Rosen, E., Tappan, D., Fedorkow, G., Rekhter, Y., Farinacci, D., Li, T., and A. Conta, "MPLS Label Stack Encoding", [RFC 3032](https://datatracker.ietf.org/doc/pdf/rfc3032), January 2001.
- [RFC4001] Daniele, M., Haberman, B., Routhier, S., and J. Schoenwaelder, "Textual Conventions for Internet Network Addresses", [RFC 4001,](https://datatracker.ietf.org/doc/pdf/rfc4001) February 2005.
- Niccolini, et al. Expires November 21, 2008 [Page 34]
- Internet-Draft Traceroute Storage Format May 2008
	- [RFC4560] Quittek, J. and K. White, "Definitions of Managed Objects for Remote Ping, Traceroute, and Lookup Operations", [RFC 4560,](https://datatracker.ietf.org/doc/pdf/rfc4560) June 2006.
- <span id="page-38-2"></span>[10.2](#page-38-2). Informative References

 [I-D.ietf-ipfix-architecture] Sadasivan, G., "Architecture for IP Flow Information Export", [draft-ietf-ipfix-architecture-12](https://datatracker.ietf.org/doc/pdf/draft-ietf-ipfix-architecture-12) (work in progress), September 2006.

[IEEE.1003-1G.1997]

 Institute of Electrical and Electronics Engineers, "Protocol Independent Interfaces", IEEE Standard 1003.1G, March 1997.

- [RFC1812] Baker, F., "Requirements for IP Version 4 Routers", [RFC 1812,](https://datatracker.ietf.org/doc/pdf/rfc1812) June 1995.
- [RFC2474] Nichols, K., Blake, S., Baker, F., and D. Black, "Definition of the Differentiated Services Field (DS Field) in the IPv4 and IPv6 Headers", [RFC 2474](https://datatracker.ietf.org/doc/pdf/rfc2474), December 1998.
- [RFC2578] McCloghrie, K., Ed., Perkins, D., Ed., and J. Schoenwaelder, Ed., "Structure of Management Information Version 2 (SMIv2)", STD 58, [RFC 2578,](https://datatracker.ietf.org/doc/pdf/rfc2578) April 1999.
- [RFC3410] Case, J., Mundy, R., Partain, D., and B. Stewart, "Introduction and Applicability Statements for Internet- Standard Management Framework", [RFC 3410,](https://datatracker.ietf.org/doc/pdf/rfc3410) December 2002.
- [RFC3417] Presuhn, R., "Transport Mappings for the Simple Network Management Protocol (SNMP)", STD 62, [RFC 3417](https://datatracker.ietf.org/doc/pdf/rfc3417), December 2002.
- [RFC3688] Mealling, M., "The IETF XML Registry", [BCP 81](https://datatracker.ietf.org/doc/pdf/bcp81), [RFC 3688](https://datatracker.ietf.org/doc/pdf/rfc3688), January 2004.
- [RFC5101] Claise, B., "Specification of the IP Flow Information Export (IPFIX) Protocol for the Exchange of IP Traffic Flow Information", [RFC 5101](https://datatracker.ietf.org/doc/pdf/rfc5101), January 2008.
- [RFC5102] Quittek, J., Bryant, S., Claise, B., Aitken, P., and J. Meyer, "Information Model for IP Flow Information Export", [RFC 5102,](https://datatracker.ietf.org/doc/pdf/rfc5102) January 2008.
- [XML] Yergeau et al., F., "Extensible Markup Language (XML) 1.0
- Niccolini, et al. Expires November 21, 2008 [Page 35]
- Internet-Draft Traceroute Storage Format May 2008

(Third Edition)", W3C Recommendation, February 2004.

<span id="page-39-0"></span>[Appendix A.](#page-39-0) Traceroute Default Configuration Parameters

 This section lists traceroute measurement configuration parameters as well as their defaults on various platforms and illustrates how widely they may vary. This document considered four major traceroute

 tool implementations and compared them based on configurable parameters and default values. The LINUX (SUSE 9.1), BSD (FreeBSD 7.0) and UNIX (SunOS 5.9) implementations are based on UDP datagrams, while the WINDOWS (XP SP2) one uses ICMP Echoes. The comparison is summarized in the following table, where an N/A in the option column, means that such parameter is not configurable for the specific implementation. A comprehensive comparison of available implementations is outside the scope of this document; however, already by sampling a few different implementations, it can be observed that they can differ quite significantly in terms of configurable parameters and also default values. Note that in the following table only those options which are available in at least two of the considered implementations are reported.

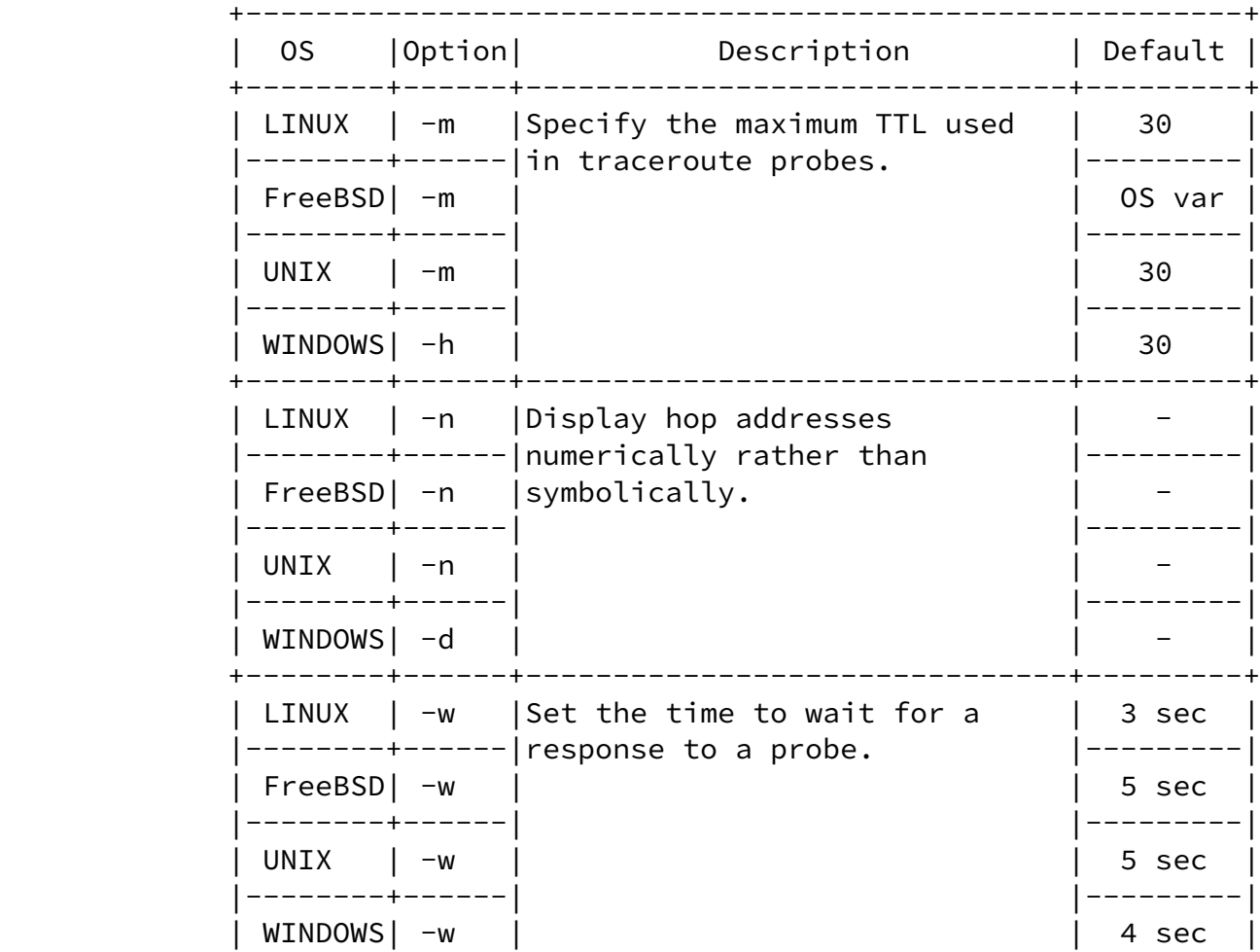

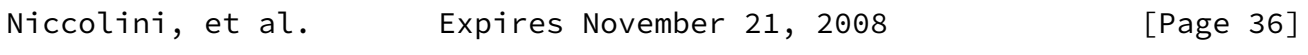

Internet-Draft Traceroute Storage Format May 2008

+--------+------+-------------------------------+---------+

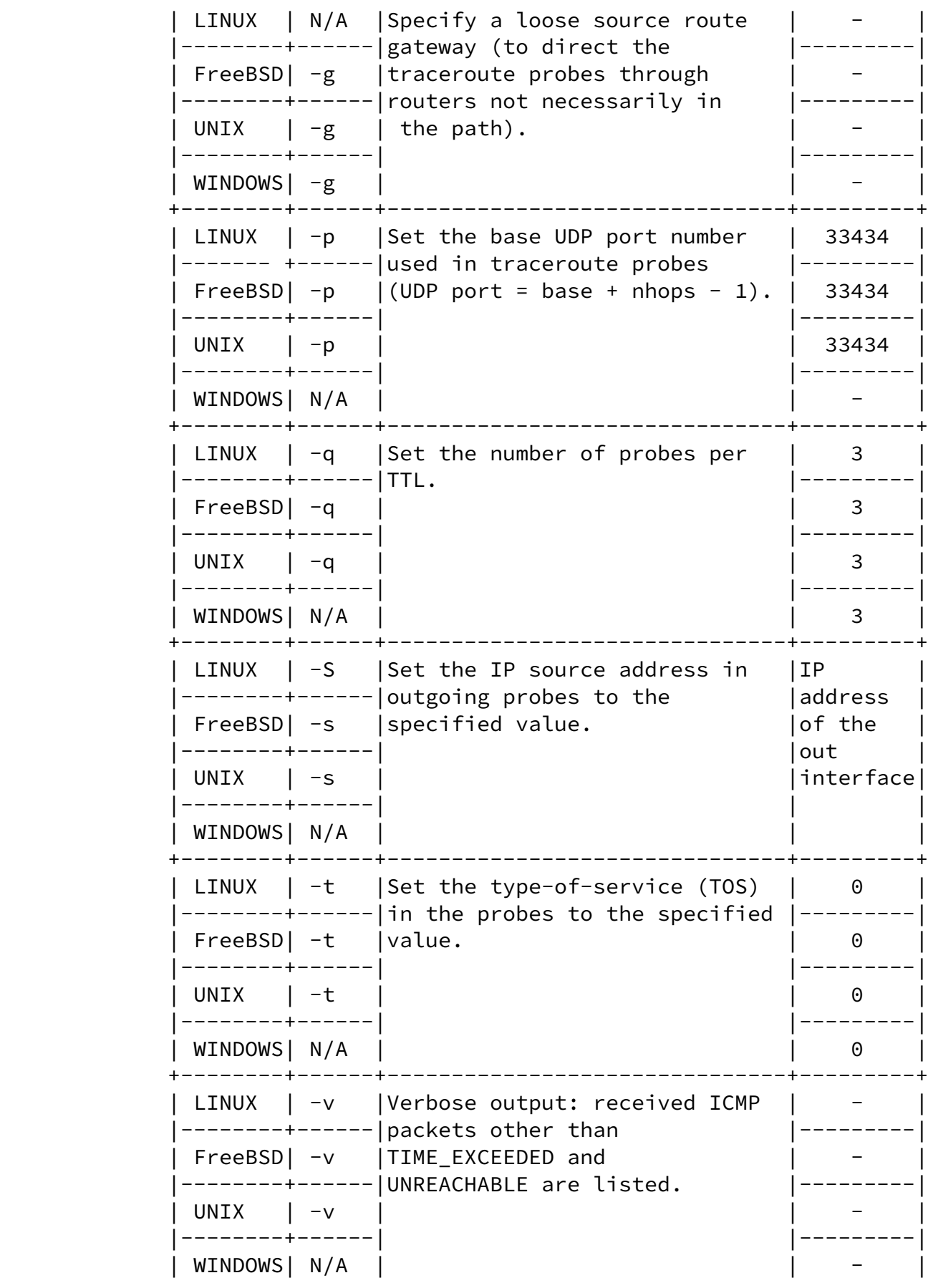

Niccolini, et al. 
Expires November 21, 2008

[Page 37]

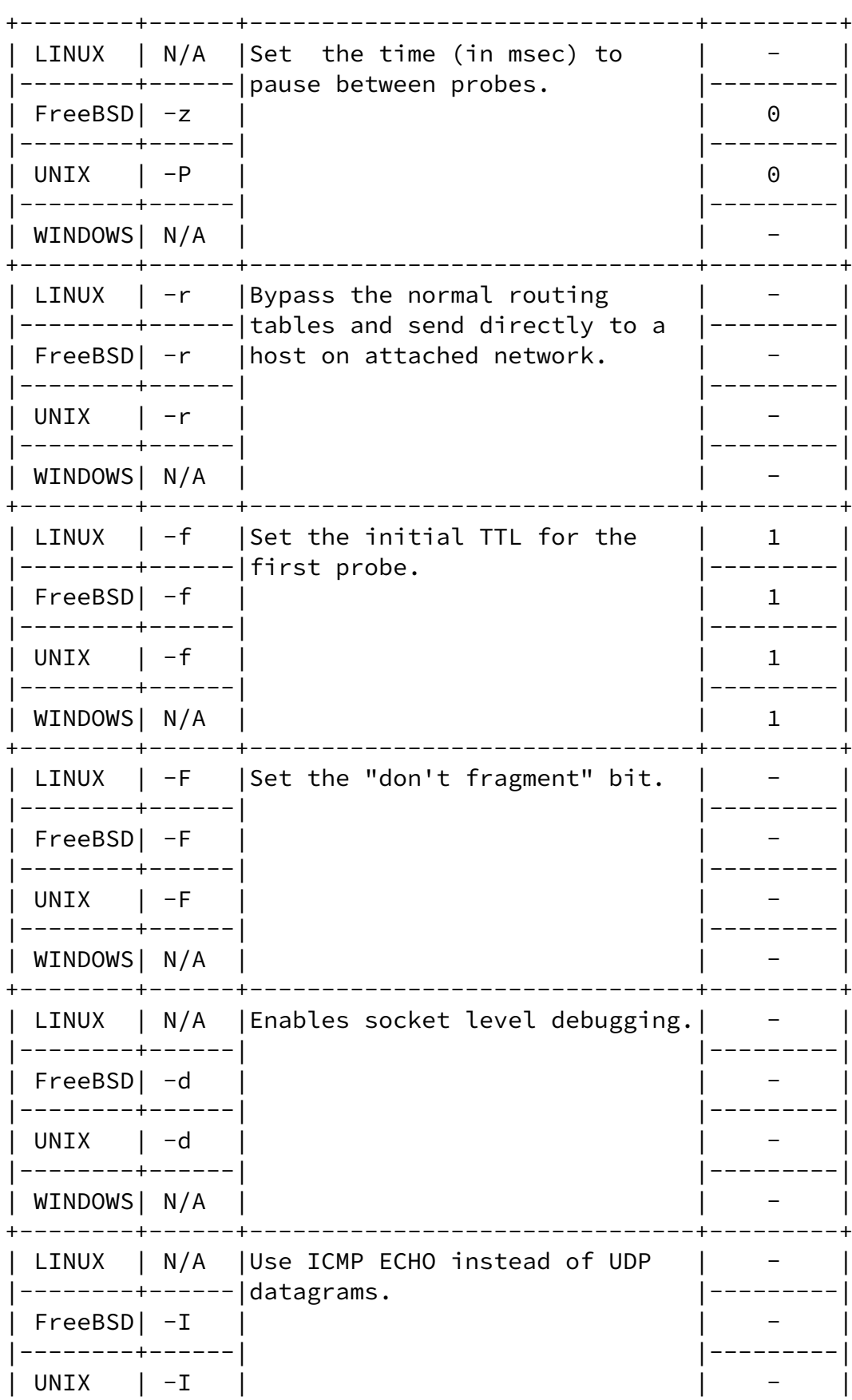

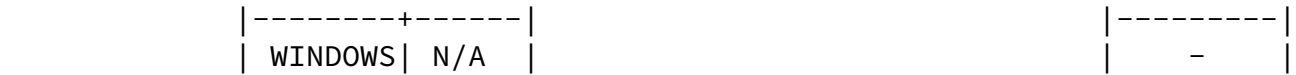

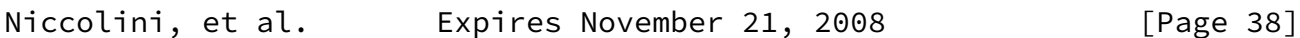

Internet-Draft Traceroute Storage Format May 2008

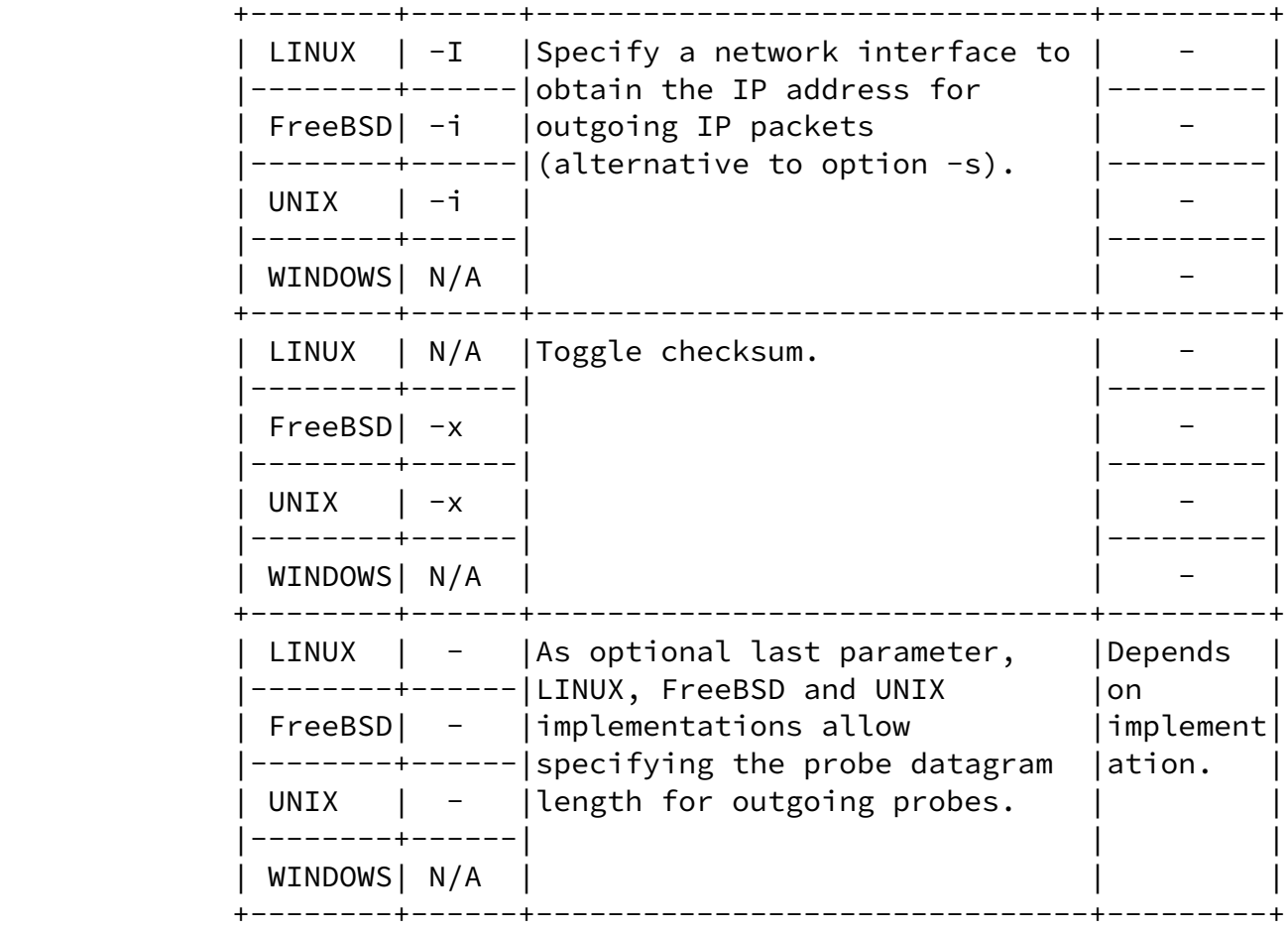

#### <span id="page-43-0"></span>[A.1](#page-43-0). Alternative Traceroute Implementations

 As stated above, the widespread use of firewalls might prevent UDP or ICMP based traceroutes to completely trace the path to a destination, since traceroute probes might end up being filtered. In some cases, such limitation might be overcome by sending instead TCP packets to specific ports that hosts located behind the firewall are listening for connections on. TCP based implementations use TCP SYN or FIN probes and listen for TIME\_EXCEEDED messages, TCP RESET and other messages from firewalls and gateways on the path. On the other hand, some firewalls filter out TCP SYN packets to prevent denial of service attacks, therefore the actual advantage of using TCP instead of UDP traceroute depends mainly on firewall configurations, which

 are not known in advance. A detailed analysis of TCP-based traceroute tools and measurements was outside the scope of this document, anyway for completeness reasons the information model supports the storing of TCP-based traceroute measurements, too.

<span id="page-44-0"></span>[Appendix B.](#page-44-0) Known Problems with Traceroute

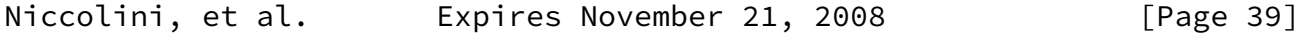

Internet-Draft Traceroute Storage Format May 2008

<span id="page-44-1"></span>[B.1](#page-44-1). Compatibility between traceroute measurements results and IPPM metrics

 Because of implementation choices, a known inconsistency exists between the round-trip delay metric defined by the IPPM working group in [RFC 2681](https://datatracker.ietf.org/doc/pdf/rfc2681) and the results returned by the current traceroute tool implementations. Unfortunately, it is unlikely that the traceroute tool implementations will implement the standard definition in the near future. The only possibility is therefore to compare results of different traceroute measurements one with each other; in order to do this, specifications both of the operating system (name and version) and of the traceroute tool version used were added to the metadata elements in order to help in comparing metrics between two different traceroute measurements results (if run using the same operating system and the same version of the tool). Moreover, the traceroute tool has built-in configurable mechanisms like time-outs and can experience problems related to the crossing of firewalls; therefore some of the packets that traceroute sends out end up being time-out or filtered. As a consequence, it might not be possible to trace the path to a node or there might not be a complete set of probes describing the RTT to reach it.

# <span id="page-44-2"></span>[Appendix C.](#page-44-2) Differences to DISMAN-TRACEROUTE-MIB

 For performing remote traceroute operations at managed node, the IETF has standardized the DISMAN-TRACEROUTE-MIB module in [\[RFC4560](https://datatracker.ietf.org/doc/pdf/rfc4560)]. This module allows:

- o retrieving capability information of the traceroute tool implementation at the managed node,
- o configuring traceroute measurements to be performed,
- o retrieving information about ongoing and completed traceroute measurements,
- o retrieving traceroute measurement statistics.

 The traceroute storage format described in this document has significant overlaps with this MIB module. Particularly, the models for the traceroute measurement configuration and for the result from completed measurements are almost identical. But for other pats of the DISMAN-TRACEROUTE MIB module there is no need to model them in a traceroute measurements storage format. Particularly, the capability information, information about ongoing measurements and measurement statistics are not covered by the DISMAN traceroute storage model.

 Concerning traceroute measurements and their results, there are structural differences between the two models caused by the different choices for the encoding of the specification. For DISMAN-

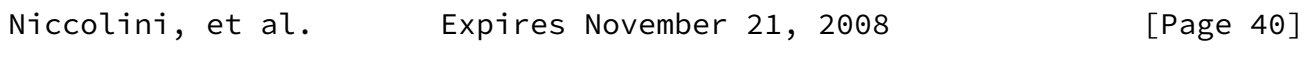

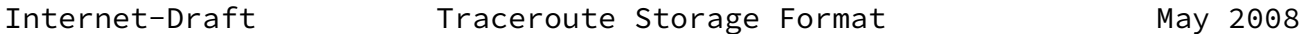

 TRACEROUTE-MIB, the Structure of Management Information (SMIv2, STD 58, [RFC 2578 \[RFC2578](https://datatracker.ietf.org/doc/pdf/rfc2578)]) was used, while the IPPM traceroute measurements data model is encoded using XML.

 This difference in structure implies that the DISMAN-TRACEROUTE-MIB module contains SMI-specific information element (managed objects) that concern tables of managed objects (specification, entry creation and deletion, status retrieval) that are not required for the XML encoded traceroute measurements data model.

 But for most of the remaining information elements that concern configuration of traceroute measurements and results of completed measurements, the semantics is identical between the DISMAN- TRACEROUTE-MIB module and the traceroute measurements data model. There are very few exceptions to this which are listed below. Also naming of information elements is identical between both models with a few exceptions. For the traceroute measurements data model, a few information elements have been added, some because of the different structure and some to provide additional information on completed measurements.

#### <span id="page-45-0"></span>[C.1](#page-45-0). Naming

 Basically, names in both models are chosen using the same naming conventions.

 For the traceroute measurement configuration information all names, such as CtlProbesPerHop, are identical in both models except for the traceRoute prefix that was removed to avoid unnecessary redundancy in the XML file and for CtlDataSize which was renamed to CtlProbeDataSize for clarification in the traceroute measurements data model.

 Results of measurements in the DISMAN-TRACEROUTE-MIB modules are distributed over two tables, the traceRouteResultsTable containing mainly information about ongoing measurements and the traceRouteProbeHistoryTable containing only information about completed measurements. According to the SMIv2 naming conventions names of information elements in these tables have different prefixes (traceRouteResults and traceRouteProbeHistory). Since the traceroute measurements data model only reports on completed measurements, this separation is not needed anymore and the prefix "Results" is used for all related information elements.

 Beyond that, there are only a few changes in element names. The renaming actions include:

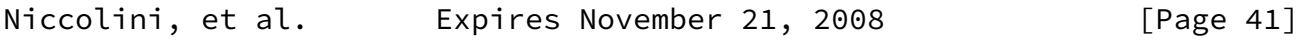

Internet-Draft Traceroute Storage Format May 2008

- o traceRouteProbeHistoryResponse to ProbeRoundTripTime,
- o traceRouteProbeHistoryTime to ResultsEndDateAndTime,
- o traceRouteProbeHistoryLastRC to ResultsHopRawOutputData.

## <span id="page-46-0"></span>[C.2](#page-46-0). Semantics

The semantics was changed for two information elements only.

 For traceRouteProbeHistoryResponse in the DISMAN-TRACEROUTE-MIB, a value of 0 indicated, that it was not possible to transmit a probe. For the traceroute measurements data model, a value of 0 for element RoundTripTime indicates that the measured time was less than one millisecond, while for the case that it was not possible to transmit a probe a string is used that indicates the problem.

 For traceRouteCtlIfIndex in the DISMAN-TRACEROUTE-MIB, a value of 0 indicated, that it the option to set the index is not available. This was translated to the traceroute measurements data model, such  that a value of 0 for this element indicates that the used interface is unknown.

 The element traceRouteProbeHistoryLastRC in the DISMAN-TRACEROUTE-MIB was replaced by element ResultsHopRawOutputData. While traceRouteProbeHistoryLastRC just reports a reply code, ResultsHopRawOutputData reports the full raw output data (per hop) produced by the traceroute measurements that was used.

<span id="page-47-0"></span>[C.3](#page-47-0). Additional Information Elements

 Only a few information elements have been added to the model of the DISMAN-TRACEROUTE-MIB module.

- o For providing information on the MPLS label stack entries of a probe in the traceroute measurement path MPLSLabelStackEntry was added.
- o For providing additional timestamp beyond ResultsEndDateAndTime, ResultsStartDateAndTime and Time were added.

<span id="page-47-1"></span>[Appendix D.](#page-47-1) Traceroute Examples with XML representation

 This Section shows some examples of traceroute applications. In addition the encoding of requests and results is shown for some of those examples. Note that also in these XML examples some lines appear wrapped due to the limited length of line.

A typical traceroute on a linux system looks like the following:

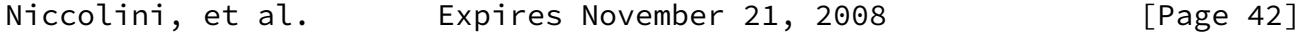

Internet-Draft Traceroute Storage Format May 2008

 # traceroute -f 4 www.example 1500 traceroute to ww.example (192.0.2.42), 30 hops max, 1500 byte packets 5 out.host1.example (192.0.2.254) 6.066 ms 5.625 ms 6.095 ms 6 rtr4.host6.example (192.0.2.142) 6.979 ms 6.221 ms 7.368 ms 7 hop7.rtr9.example (192.0.2.11) 16.165 ms 15.347 ms 15.514 ms 8 192.0.2.222 (192.0.2.222) 32.796 ms 28.723 ms 26.988 ms 9 in.example (192.0.2.123) 15.861 ms 16.262 ms 17.610 ms 10 in.example (192.0.2.123)(N!) 17.391 ms \* \*

 This traceroute ignores the first 4 hops and uses 1500 byte packets. It does not reach its goal since the last listed hop says that the

```
 network is not reachable (N!). The XML representation for this trace
    follows:
    <?xml version="1.0" encoding="UTF-8"?>
    <traceRoute xmlns="urn:ietf:params:xml:ns:traceroute-1.0">
      <RequestMetadata>
        <TestName>Example 1</TestName>
       < OSName / <OSVersion/>
        <ToolVersion/>
        <ToolName/>
        <CtlTargetAddress>
          <inetAddressDns>www.example</inetAddressDns>
        </CtlTargetAddress>
        <CtlBypassRouteTable/>
        <CtlProbeDataSize>1500</CtlProbeDataSize>
        <CtlTimeOut/>
        <CtlProbesPerHop/>
        <CtlPort/>
        <CtlMaxTtl/>
        <CtlDSField/>
        <CtlSourceAddress>
          <inetAddressUnknown/>
        </CtlSourceAddress>
        <CtlIfIndex/>
        <CtlMiscOptions/>
        <CtlMaxFailures/>
        <CtlDontFragment/>
        <CtlInitialTtl>4</CtlInitialTtl>
        <CtlDescr>Show how it encodes in XML</CtlDescr>
        <CtlType><UDP/></CtlType>
      </RequestMetadata>
      <Measurement>
        <MeasurementMetadata>
          <TestName>Example 1</TestName>
          <OSName>Linux</OSName>
          <OSVersion>2.6.16.54-0.2.5-smp i386</OSVersion>
          <ToolVersion>1.0</ToolVersion>
Niccolini, et al.     Expires November 21, 2008 [Page 43]
Internet-Draft Traceroute Storage Format May 2008
          <ToolName>traceroute</ToolName>
          <CtlTargetAddress>
            <inetAddressDns>www.example</inetAddressDns>
          </CtlTargetAddress>
```

```
 <CtlBypassRouteTable/>
       <CtlProbeDataSize>1500</CtlProbeDataSize>
       <CtlTimeOut/>
       <CtlProbesPerHop/>
       <CtlPort/>
       <CtlMaxTtl/>
       <CtlDSField/>
       <CtlSourceAddress>
         <inetAddressIpv4>192.0.2.1</inetAddressIpv4>
       </CtlSourceAddress>
       <CtlIfIndex>2</CtlIfIndex>
       <CtlMiscOptions/>
       <CtlMaxFailures/>
       <CtlDontFragment/>
       <CtlInitialTtl>4</CtlInitialTtl>
       <CtlDescr>Show how it encodes in XML</CtlDescr>
       <CtlType><UDP/></CtlType>
     </MeasurementMetadata>
     <MeasurementResult>
       <TestName>Example 1</TestName>
       <ResultsStartDateAndTime>2008-05-16T14:22:34+02:00</ResultsStar
 tDateAndTime>
       <ResultsIpTgtAddr>
         <inetAddressIpv4>192.0.2.42</inetAddressIpv4>
       </ResultsIpTgtAddr>
       <ProbeResults>
         <hop>
           <probe>
             <HopAddr>
                <inetAddressIpv4>192.0.2.254</inetAddressIpv4>
             </HopAddr>
              <HopName>out.host1.example</HopName>
             <ProbeRoundTripTime>
                <roundTripTime>6</roundTripTime>
             </ProbeRoundTripTime>
              <ResponseStatus>responseReceived</ResponseStatus>
              <Time>2008-05-16T14:22:35+02:00</Time>
           </probe>
           <probe>
             <HopAddr>
                <inetAddressIpv4>192.0.2.254</inetAddressIpv4>
             </HopAddr>
              <HopName>out.host1.example</HopName>
              <ProbeRoundTripTime><roundTripTime>5</roundTripTime></Pro
```
Niccolini, et al. Expires November 21, 2008 [Page 44]

```
 beRoundTripTime>
              <ResponseStatus>responseReceived</ResponseStatus>
              <Time>2008-05-16T14:22:35+02:00</Time>
           </probe>
           <probe>
             <HopAddr>
                <inetAddressIpv4>192.0.2.254</inetAddressIpv4>
             </HopAddr>
              <HopName>out.host1.example</HopName>
             <ProbeRoundTripTime>
                <roundTripTime>6</roundTripTime>
             </ProbeRoundTripTime>
              <ResponseStatus>responseReceived</ResponseStatus>
              <Time>2008-05-16T14:22:35+02:00</Time>
           </probe>
           <HopRawOutputData> 5 out.host1.example (192.0.2.254) 6.06
 6 ms 5.625 ms 6.095 ms</HopRawOutputData>
         </hop>
         <hop>
           <probe>
              <HopAddr>
                <inetAddressIpv4>192.0.2.142</inetAddressIpv4>
             </HopAddr>
             <HopName>rtr4.host6.example</HopName>
             <ProbeRoundTripTime>
                <roundTripTime>6</roundTripTime>
             </ProbeRoundTripTime>
              <ResponseStatus>responseReceived</ResponseStatus>
              <Time>2008-05-16T14:22:36+02:00</Time>
           </probe>
           <probe>
              <HopAddr>
                <inetAddressIpv4>192.0.2.142</inetAddressIpv4>
             </HopAddr>
              <HopName>rtr4.host6.example</HopName>
             <ProbeRoundTripTime>
                <roundTripTime>6</roundTripTime>
             </ProbeRoundTripTime>
              <ResponseStatus>responseReceived</ResponseStatus>
              <Time>2008-05-16T14:22:36+02:00</Time>
           </probe>
           <probe>
             <HopAddr>
                <inetAddressIpv4>192.0.2.142</inetAddressIpv4>
              </HopAddr>
              <HopName>rtr4.host6.example</HopName>
              <ProbeRoundTripTime>
```
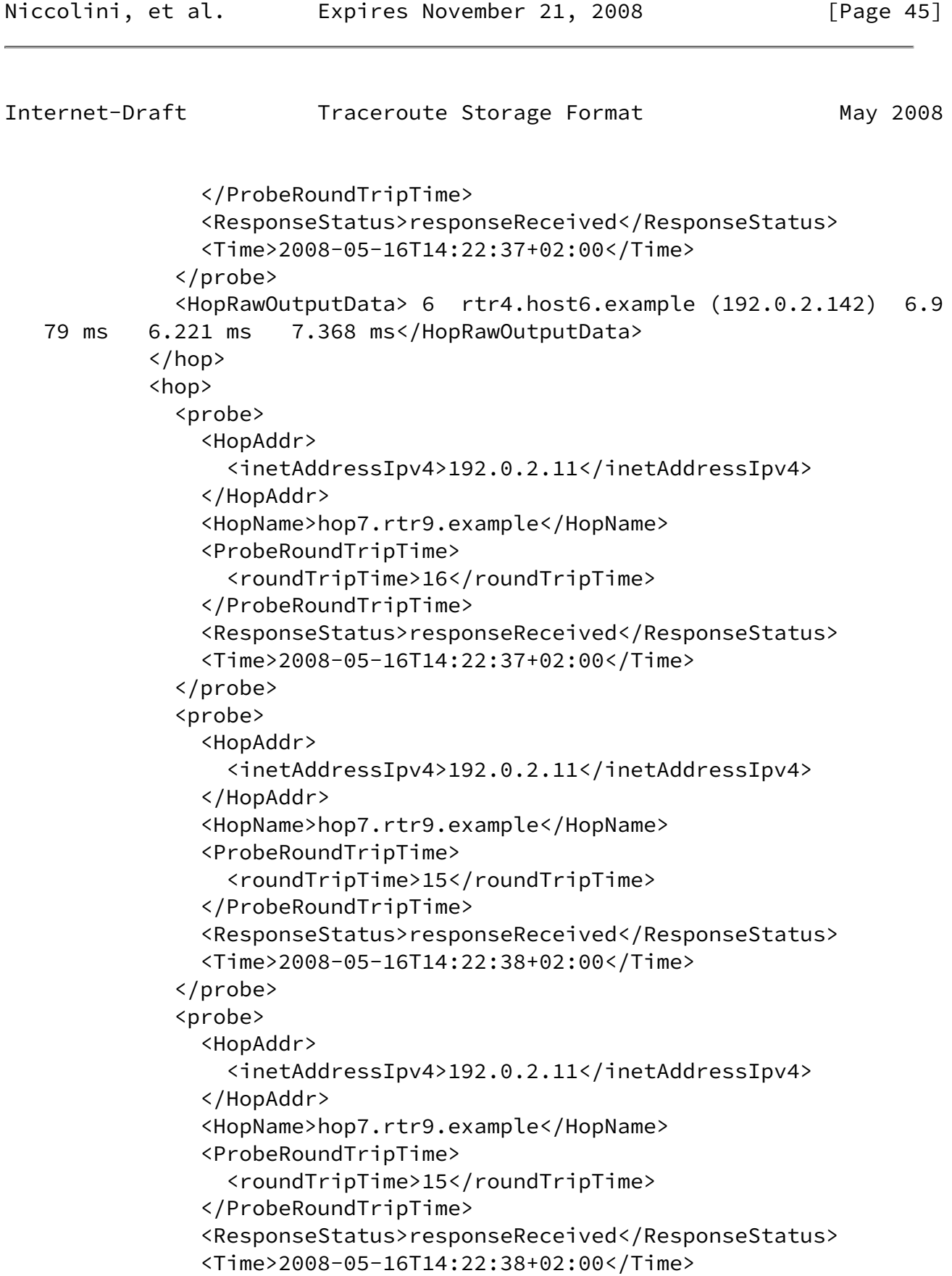

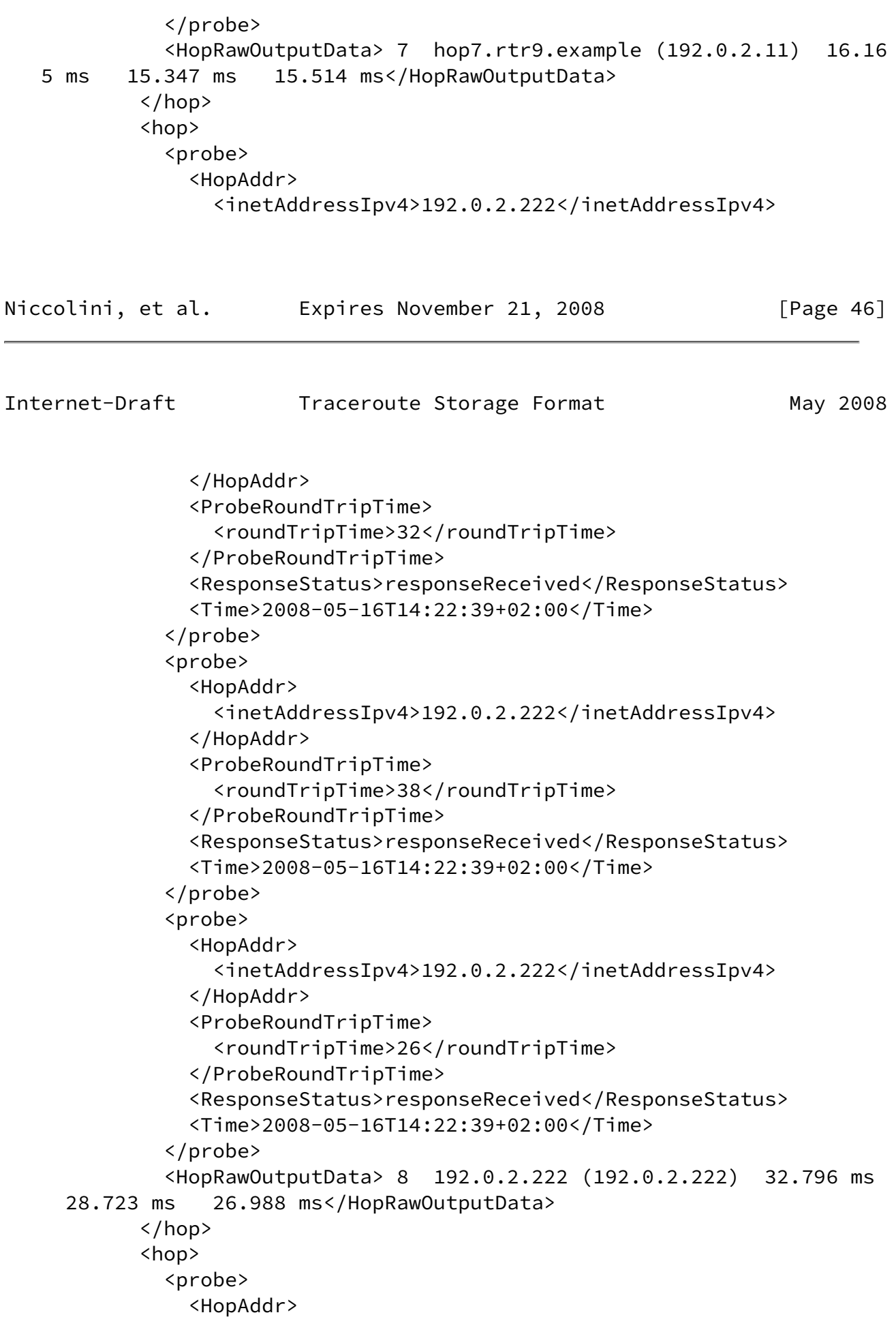

```
 <inetAddressIpv4>192.0.2.123</inetAddressIpv4>
                </HopAddr>
                <HopName>in.example</HopName>
                <ProbeRoundTripTime>
                  <roundTripTime>15</roundTripTime>
                </ProbeRoundTripTime>
                <ResponseStatus>responseReceived</ResponseStatus>
                <Time>2008-05-16T14:22:40+02:00</Time>
              </probe>
              <probe>
                <HopAddr>
                  <inetAddressIpv4>192.0.2.123</inetAddressIpv4>
                </HopAddr>
                <HopName>in.example</HopName>
                <ProbeRoundTripTime>
Niccolini, et al.  Expires November 21, 2008 [Page 47]
Internet-Draft Traceroute Storage Format May 2008
                  <roundTripTime>16</roundTripTime>
                </ProbeRoundTripTime>
                <ResponseStatus>responseReceived</ResponseStatus>
                <Time>2008-05-16T14:22:40+02:00</Time>
              </probe>
              <probe>
                <HopAddr>
                  <inetAddressIpv4>192.0.2.123</inetAddressIpv4>
                </HopAddr>
                <HopName>in.example</HopName>
                <ProbeRoundTripTime>
                  <roundTripTime>17</roundTripTime>
                </ProbeRoundTripTime>
                <ResponseStatus>responseReceived</ResponseStatus>
                <Time>2008-05-16T14:22:40+02:00</Time>
              </probe>
              <HopRawOutputData> 9 in.example (192.0.2.123) 15.861 ms
     16.262 ms 17.610 ms</HopRawOutputData>
            </hop>
            <hop>
              <probe>
                <HopAddr>
                  <inetAddressIpv4>192.0.2.123</inetAddressIpv4>
                </HopAddr>
                <HopName>in.example</HopName>
                <ProbeRoundTripTime>
```

```
 <roundTripTime>17</roundTripTime>
                </ProbeRoundTripTime>
                <ResponseStatus>noRouteToTarget</ResponseStatus>
                <Time>2008-05-16T14:22:41+02:00</Time>
              </probe>
              <probe>
                <HopAddr>
                  <inetAddressIpv4>192.0.2.123</inetAddressIpv4>
                </HopAddr>
                <HopName>in.example</HopName>
                <ProbeRoundTripTime>
                  <roundTripTimeNotAvailable/>
                </ProbeRoundTripTime>
                <ResponseStatus>requestTimedOut</ResponseStatus>
                <Time>2008-05-16T14:22:44+02:00</Time>
              </probe>
              <probe>
                <HopAddr>
                  <inetAddressIpv4>192.0.2.123</inetAddressIpv4>
                </HopAddr>
                <HopName>in.example</HopName>
                <ProbeRoundTripTime>
Niccolini, et al.  Expires November 21, 2008 [Page 48]
Internet-Draft Traceroute Storage Format May 2008
                  <roundTripTimeNotAvailable/>
                </ProbeRoundTripTime>
                <ResponseStatus>requestTimedOut</ResponseStatus>
                <Time>2008-05-16T14:22:44+02:00</Time>
              </probe>
              <HopRawOutputData>10 in.example (192.0.2.123)(N!) 17.391
   ms * *</HopRawOutputData>
            </hop>
          </ProbeResults>
          <ResultsEndDateAndTime>2008-05-16T14:22:44+02:00</ResultsEndDat
    eAndTime>
        </MeasurementResult>
      </Measurement>
    </traceRoute>
    The second example was generated on an OpenBSD system. On that
    system the traceroute looks the following:
    # traceroute -P tcp w2.example 128
```

```
 traceroute to w2.example (192.0.2.254), 64 hops max, 160 byte packets
  1 router1.example.org (192.0.2.22) 0.486 ms 0.486 ms 0.482 ms
  2 router7.example.org (192.0.2.1) 3.27 ms 1.420 ms 1.873 ms
  3 hop0.c.example (192.0.2.105) 3.177 ms 3.258 ms 3.859 ms
  4 hop6.c.example (192.0.2.107) 5.994 ms 4.607 ms 5.678 ms
  5 hop3.c.example (192.0.2.111) 20.341 ms 20.732 ms 19.505 ms
  6 in.example.net (192.0.2.222) 20.333 ms 19.174 ms 19.856 ms
  7 egress.example.net (192.0.2.227) 20.268 ms 21.79 ms 19.992 ms
  8 routerin.example (192.0.2.253) 19.983 ms 19.931 ms 19.894 ms
  9 routerdmz.example (192.0.2.249) 20.943 ms !X * 19.829 ms !X
 It was executed with the TCP protocol and 128 byte packets (plus
 header). The traceroute ended at hop 9 because the packets are
 administratively filtered (!X). A corresponding XML representation
 follows:
 <?xml version="1.0" encoding="UTF-8"?>
 <traceRoute xmlns="urn:ietf:params:xml:ns:traceroute-1.0">
   <RequestMetadata>
     <TestName>Example 2</TestName>
    < OSName / <OSVersion/>
     <ToolVersion/>
     <ToolName/>
     <CtlTargetAddress>
       <inetAddressDns>w2.example</inetAddressDns>
     </CtlTargetAddress>
     <CtlBypassRouteTable/>
```
<CtlProbeDataSize>128</CtlProbeDataSize>

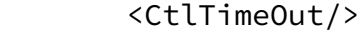

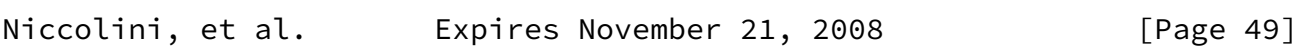

Internet-Draft Traceroute Storage Format May 2008

```
 <CtlProbesPerHop/>
 <CtlPort/>
 <CtlMaxTtl/>
 <CtlDSField/>
 <CtlSourceAddress>
   <inetAddressUnknown/>
 </CtlSourceAddress>
 <CtlIfIndex/>
 <CtlMiscOptions/>
 <CtlMaxFailures/>
 <CtlDontFragment/>
 <CtlInitialTtl/>
```

```
 <CtlDescr>Show how it encodes in XML</CtlDescr>
        <CtlType><TCP/></CtlType>
      </RequestMetadata>
      <Measurement>
        <MeasurementMetadata>
          <TestName>Example 2</TestName>
          <OSName>OpenBSD</OSName>
          <OSVersion>4.1 i386</OSVersion>
          <ToolVersion></ToolVersion>
          <ToolName>traceroute</ToolName>
          <CtlTargetAddress>
            <inetAddressDns>w2.example</inetAddressDns>
          </CtlTargetAddress>
          <CtlBypassRouteTable/>
          <CtlProbeDataSize>128</CtlProbeDataSize>
          <CtlTimeOut/>
          <CtlProbesPerHop/>
          <CtlPort/>
          <CtlMaxTtl/>
          <CtlDSField/>
          <CtlSourceAddress>
            <inetAddressIpv4>192.0.2.42</inetAddressIpv4>
          </CtlSourceAddress>
          <CtlIfIndex>1</CtlIfIndex>
          <CtlMiscOptions/>
          <CtlMaxFailures/>
          <CtlDontFragment/>
          <CtlInitialTtl/>
          <CtlDescr>Show how it encodes in XML</CtlDescr>
          <CtlType><TCP/></CtlType>
        </MeasurementMetadata>
        <MeasurementResult>
          <TestName>Example 2</TestName>
          <ResultsStartDateAndTime>2008-05-14T09:57:11+02:00</ResultsStar
    tDateAndTime>
          <ResultsIpTgtAddr>
Niccolini, et al.     Expires November 21, 2008         [Page 50]
```
Internet-Draft Traceroute Storage Format May 2008 <inetAddressIpv4>192.0.2.254</inetAddressIpv4> </ResultsIpTgtAddr> <ProbeResults> <hop> <probe>

```
 <HopAddr>
       <inetAddressIpv4>192.0.2.22</inetAddressIpv4>
     </HopAddr>
     <HopName>router1.example.org</HopName>
     <ProbeRoundTripTime>
       <roundTripTime>0</roundTripTime>
     </ProbeRoundTripTime>
     <ResponseStatus>responseReceived</ResponseStatus>
     <Time>2008-05-14T09:57:13+02:00</Time>
   </probe>
   <probe>
     <HopAddr>
       <inetAddressIpv4>192.0.2.22</inetAddressIpv4>
     </HopAddr>
     <HopName>router1.example.org</HopName>
     <ProbeRoundTripTime>
       <roundTripTime>0</roundTripTime>
     </ProbeRoundTripTime>
     <ResponseStatus>responseReceived</ResponseStatus>
     <Time>2008-05-14T09:57:13+02:00</Time>
   </probe>
   <probe>
     <HopAddr>
       <inetAddressIpv4>192.0.2.22</inetAddressIpv4>
     </HopAddr>
     <HopName>router1.example.org</HopName>
     <ProbeRoundTripTime>
       <roundTripTime>0</roundTripTime>
     </ProbeRoundTripTime>
     <ResponseStatus>responseReceived</ResponseStatus>
     <Time>2008-05-14T09:57:13+02:00</Time>
   </probe>
 </hop>
 <hop>
   <probe>
     <HopAddr>
       <inetAddressIpv4>192.0.2.1</inetAddressIpv4>
     </HopAddr>
     <HopName>router7.example.org</HopName>
     <ProbeRoundTripTime>
       <roundTripTime>3</roundTripTime>
     </ProbeRoundTripTime>
     <ResponseStatus>responseReceived</ResponseStatus>
```
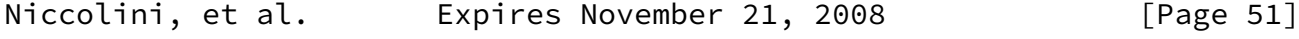

```
 <Time>2008-05-14T09:57:13+02:00</Time>
   </probe>
   <probe>
     <HopAddr>
       <inetAddressIpv4>192.0.2.1</inetAddressIpv4>
     </HopAddr>
     <HopName>router7.example.org</HopName>
     <ProbeRoundTripTime>
       <roundTripTime>1</roundTripTime>
     </ProbeRoundTripTime>
     <ResponseStatus>responseReceived</ResponseStatus>
     <Time>2008-05-14T09:57:13+02:00</Time>
   </probe>
   <probe>
     <HopAddr>
       <inetAddressIpv4>192.0.2.1</inetAddressIpv4>
     </HopAddr>
     <HopName>router7.example.org</HopName>
     <ProbeRoundTripTime>
       <roundTripTime>1</roundTripTime>
     </ProbeRoundTripTime>
     <ResponseStatus>responseReceived</ResponseStatus>
     <Time>2008-05-14T09:57:14+02:00</Time>
   </probe>
 </hop>
 <hop>
   <probe>
     <HopAddr>
       <inetAddressIpv4>192.0.2.105</inetAddressIpv4>
     </HopAddr>
     <HopName>hop0.c.example</HopName>
     <ProbeRoundTripTime>
       <roundTripTime>3</roundTripTime>
     </ProbeRoundTripTime>
     <ResponseStatus>responseReceived</ResponseStatus>
     <Time>2008-05-14T09:57:14+02:00</Time>
   </probe>
   <probe>
     <HopAddr>
       <inetAddressIpv4>192.0.2.105</inetAddressIpv4>
     </HopAddr>
     <HopName>hop0.c.example</HopName>
     <ProbeRoundTripTime>
       <roundTripTime>3</roundTripTime>
     </ProbeRoundTripTime>
     <ResponseStatus>responseReceived</ResponseStatus>
     <Time>2008-05-14T09:57:14+02:00</Time>
   </probe>
```

```
Internet-Draft Traceroute Storage Format May 2008
              <probe>
                 <HopAddr>
                   <inetAddressIpv4>192.0.2.105</inetAddressIpv4>
                </HopAddr>
                <HopName>hop0.c.example</HopName>
                <ProbeRoundTripTime>
                   <roundTripTime>3</roundTripTime>
                </ProbeRoundTripTime>
                <ResponseStatus>responseReceived</ResponseStatus>
                 <Time>2008-05-14T09:57:14+02:00</Time>
              </probe>
            </hop>
            <hop>
              <probe>
                <HopAddr>
                   <inetAddressIpv4>192.0.2.107</inetAddressIpv4>
                </HopAddr>
                <HopName>hop6.c.example</HopName>
                <ProbeRoundTripTime>
                   <roundTripTime>5</roundTripTime>
                </ProbeRoundTripTime>
                 <ResponseStatus>responseReceived</ResponseStatus>
                 <Time>2008-05-14T09:57:15+02:00</Time>
              </probe>
              <probe>
                 <HopAddr>
                   <inetAddressIpv4>192.0.2.107</inetAddressIpv4>
                </HopAddr>
                <HopName>hop6.c.example</HopName>
                <ProbeRoundTripTime>
                   <roundTripTime>4</roundTripTime>
                </ProbeRoundTripTime>
                 <ResponseStatus>responseReceived</ResponseStatus>
                 <Time>2008-05-14T09:57:16+02:00</Time>
              </probe>
              <probe>
                <HopAddr>
                   <inetAddressIpv4>192.0.2.107</inetAddressIpv4>
                </HopAddr>
                 <HopName>hop6.c.example</HopName>
                <ProbeRoundTripTime>
                   <roundTripTime>5</roundTripTime>
```

```
 </ProbeRoundTripTime>
     <ResponseStatus>responseReceived</ResponseStatus>
     <Time>2008-05-14T09:57:16+02:00</Time>
   </probe>
 </hop>
\n  <b>hop</b>
```
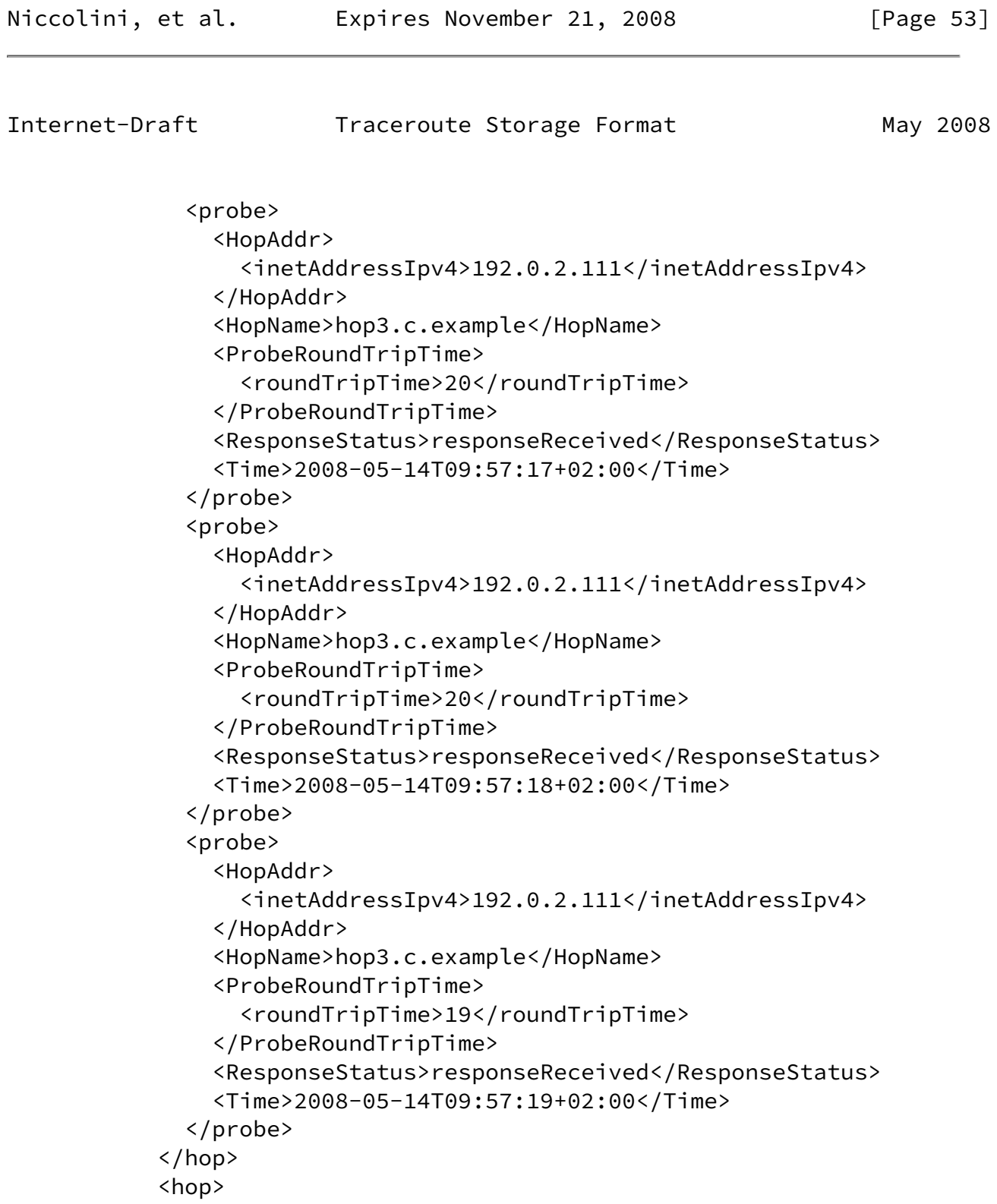

```
 <probe>
                <HopAddr>
                  <inetAddressIpv4>192.0.2.222</inetAddressIpv4>
                </HopAddr>
                <HopName>in.example.net</HopName>
                <ProbeRoundTripTime>
                  <roundTripTime>20</roundTripTime>
                </ProbeRoundTripTime>
                <ResponseStatus>responseReceived</ResponseStatus>
                <Time>2008-05-14T09:57:20+02:00</Time>
              </probe>
              <probe>
                <HopAddr>
Niccolini, et al.     Expires November 21, 2008 [Page 54]
Internet-Draft Traceroute Storage Format May 2008
                  <inetAddressIpv4>192.0.2.222</inetAddressIpv4>
                </HopAddr>
                <HopName>in.example.net</HopName>
                <ProbeRoundTripTime>
                  <roundTripTime>19</roundTripTime>
                </ProbeRoundTripTime>
                <ResponseStatus>responseReceived</ResponseStatus>
                <Time>2008-05-14T09:57:20+02:00</Time>
              </probe>
              <probe>
                <HopAddr>
                  <inetAddressIpv4>192.0.2.222</inetAddressIpv4>
                </HopAddr>
                <HopName>in.example.net</HopName>
                <ProbeRoundTripTime>
                  <roundTripTime>19</roundTripTime>
                </ProbeRoundTripTime>
                <ResponseStatus>responseReceived</ResponseStatus>
                <Time>2008-05-14T09:57:21+02:00</Time>
              </probe>
            </hop>
            <hop>
              <probe>
                <HopAddr>
                  <inetAddressIpv4>192.0.2.227</inetAddressIpv4>
                </HopAddr>
                <HopName>egress.example.net</HopName>
                <ProbeRoundTripTime>
```

```
 <roundTripTime>20</roundTripTime>
   </ProbeRoundTripTime>
   <ResponseStatus>responseReceived</ResponseStatus>
   <Time>2008-05-14T09:57:22+02:00</Time>
 </probe>
 <probe>
   <HopAddr>
     <inetAddressIpv4>192.0.2.227</inetAddressIpv4>
   </HopAddr>
   <HopName>egress.example.net</HopName>
   <ProbeRoundTripTime>
     <roundTripTime>21</roundTripTime>
   </ProbeRoundTripTime>
   <ResponseStatus>responseReceived</ResponseStatus>
   <Time>2008-05-14T09:57:22+02:00</Time>
 </probe>
 <probe>
   <HopAddr>
     <inetAddressIpv4>192.0.2.227</inetAddressIpv4>
   </HopAddr>
```
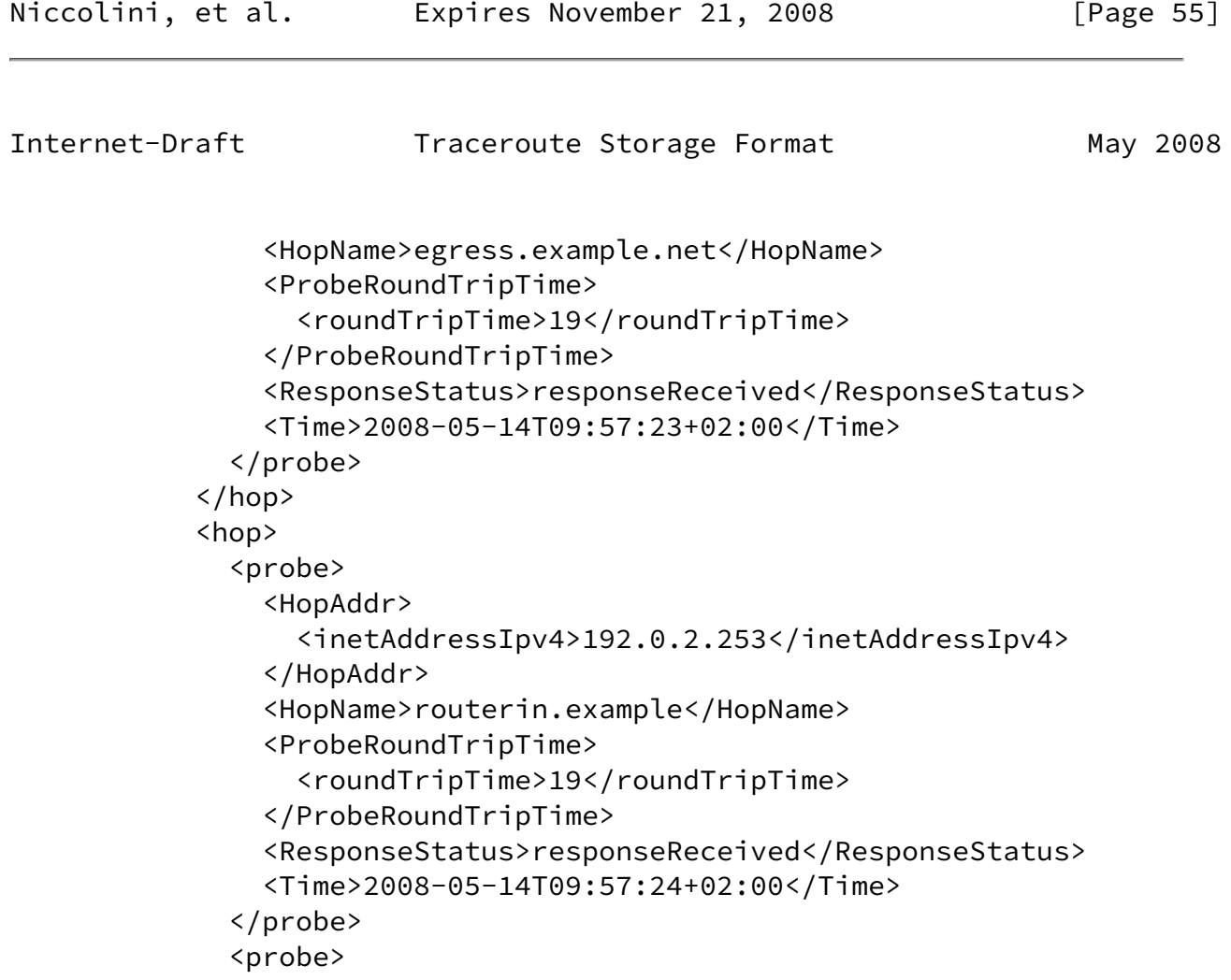

```
 <HopAddr>
       <inetAddressIpv4>192.0.2.253</inetAddressIpv4>
     </HopAddr>
     <HopName>routerin.example</HopName>
     <ProbeRoundTripTime>
       <roundTripTime>19</roundTripTime>
     </ProbeRoundTripTime>
     <ResponseStatus>responseReceived</ResponseStatus>
     <Time>2008-05-14T09:57:24+02:00</Time>
   </probe>
   <probe>
     <HopAddr>
       <inetAddressIpv4>192.0.2.253</inetAddressIpv4>
     </HopAddr>
     <HopName>routerin.example</HopName>
     <ProbeRoundTripTime>
       <roundTripTime>19</roundTripTime>
     </ProbeRoundTripTime>
     <ResponseStatus>responseReceived</ResponseStatus>
     <Time>2008-05-14T09:57:25+02:00</Time>
   </probe>
 </hop>
 <hop>
   <probe>
     <HopAddr>
       <inetAddressIpv4>192.0.2.249</inetAddressIpv4>
     </HopAddr>
```
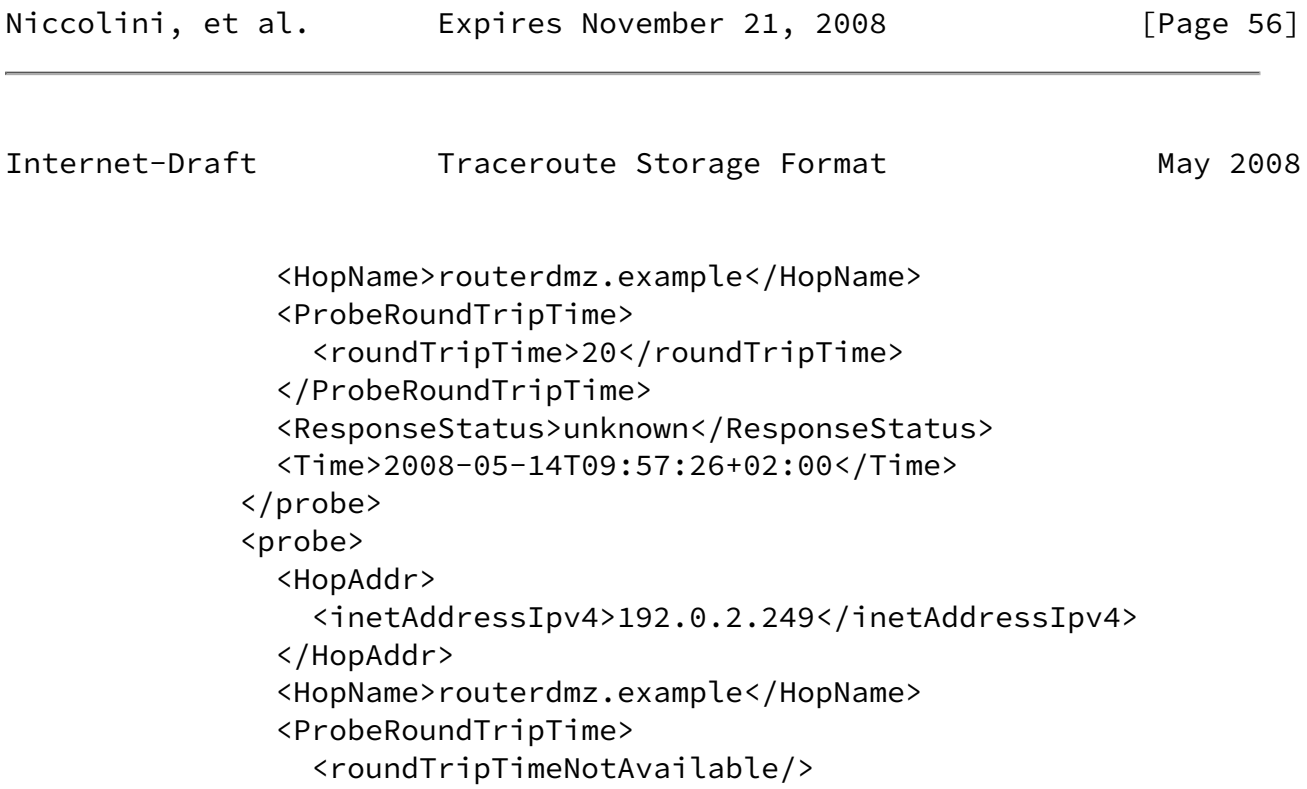

```
 </ProbeRoundTripTime>
             <ResponseStatus>requestTimedOut</ResponseStatus>
             <Time>2008-05-14T09:57:26+02:00</Time>
           </probe>
           <probe>
             <HopAddr>
                <inetAddressIpv4>192.0.2.249</inetAddressIpv4>
             </HopAddr>
             <HopName>routerdmz.example</HopName>
             <ProbeRoundTripTime>
                <roundTripTime>19</roundTripTime>
             </ProbeRoundTripTime>
             <ResponseStatus>unknown</ResponseStatus>
             <Time>2008-05-14T09:57:30+02:00</Time>
           </probe>
         </hop>
       </ProbeResults>
       <ResultsEndDateAndTime>2008-05-14T09:57:30+02:00</ResultsEndDat
 eAndTime>
     </MeasurementResult>
   </Measurement>
 </traceRoute>
```
 The third and last example is based on the Microsoft Windows pendant of traceroute. On a MS Windows system the command is called "tracert" and typically looks as follows:

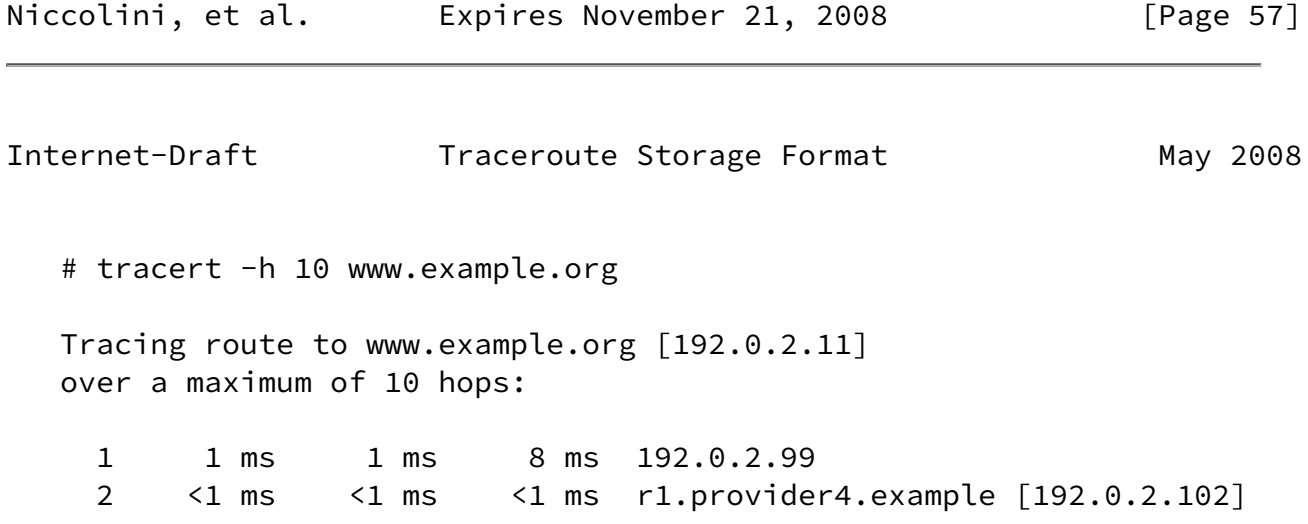

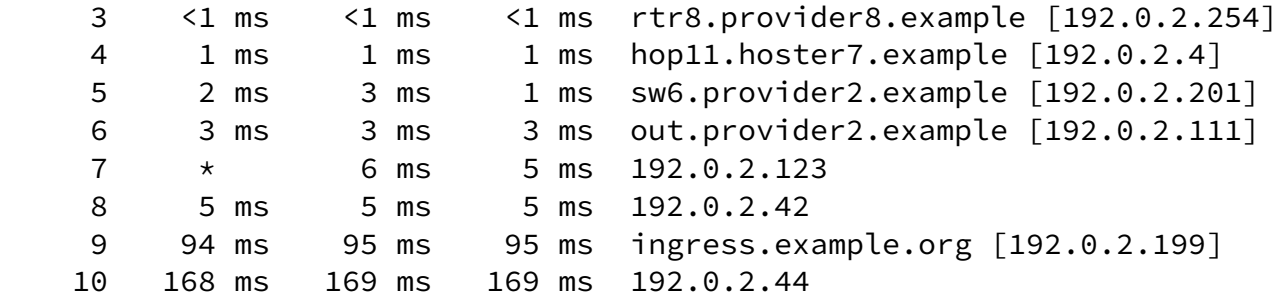

Trace complete.

```
 In this example the trace was limited to 10 hops. So, the tenth and
 last hop of this example was not the final destination. Applying the
 XML schema defined in this document the trace could look as follows:
 <?xml version="1.0" encoding="UTF-8"?>
 <traceRoute xmlns="urn:ietf:params:xml:ns:traceroute-1.0">
   <RequestMetadata>
     <TestName>Example 3</TestName>
     <OSName/>
     <OSVersion/>
     <ToolVersion/>
     <ToolName/>
     <CtlTargetAddress>
       <inetAddressDns>www.example.org</inetAddressDns>
     </CtlTargetAddress>
     <CtlBypassRouteTable/>
     <CtlProbeDataSize/>
     <CtlTimeOut/>
     <CtlProbesPerHop/>
     <CtlPort/>
     <CtlMaxTtl>10</CtlMaxTtl>
     <CtlDSField/>
     <CtlSourceAddress>
       <inetAddressUnknown/>
     </CtlSourceAddress>
     <CtlIfIndex/>
     <CtlMiscOptions/>
     <CtlMaxFailures/>
     <CtlDontFragment/>
     <CtlInitialTtl/>
     <CtlDescr>Show how it encodes in XML</CtlDescr>
```
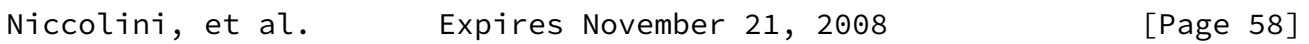

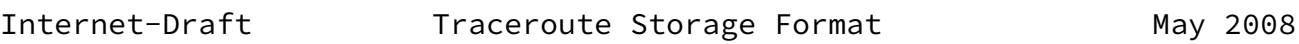

```
 <CtlType><TCP/></CtlType>
   </RequestMetadata>
   <Measurement>
     <MeasurementMetadata>
       <TestName>Example 3</TestName>
       <OSName>Windows</OSName>
       <OSVersion>XP SP2 32-bit</OSVersion>
       <ToolVersion></ToolVersion>
       <ToolName>tracert</ToolName>
       <CtlTargetAddress>
         <inetAddressDns>www.example.org</inetAddressDns>
       </CtlTargetAddress>
       <CtlBypassRouteTable/>
       <CtlProbeDataSize/>
       <CtlTimeOut/>
       <CtlProbesPerHop/>
       <CtlPort/>
       <CtlMaxTtl>10</CtlMaxTtl>
       <CtlDSField/>
       <CtlSourceAddress>
         <inetAddressIpv4>192.0.2.142</inetAddressIpv4>
       </CtlSourceAddress>
       <CtlIfIndex>3</CtlIfIndex>
       <CtlMiscOptions/>
       <CtlMaxFailures/>
       <CtlDontFragment/>
       <CtlInitialTtl/>
       <CtlDescr>Show how it encodes in XML</CtlDescr>
       <CtlType><TCP/></CtlType>
     </MeasurementMetadata>
     <MeasurementResult>
       <TestName>Example 3</TestName>
       <ResultsStartDateAndTime>2008-05-14T11:03:09+02:00</ResultsStar
 tDateAndTime>
       <ResultsIpTgtAddr>
         <inetAddressIpv4>192.0.2.11</inetAddressIpv4>
       </ResultsIpTgtAddr>
       <ProbeResults>
         <hop>
           <probe>
             <HopAddr>
                <inetAddressIpv4>192.0.2.99</inetAddressIpv4>
             </HopAddr>
             <ProbeRoundTripTime>
                <roundTripTime>1</roundTripTime>
             </ProbeRoundTripTime>
             <ResponseStatus>responseReceived</ResponseStatus>
             <Time>2008-05-14T11:03:09+02:00</Time>
```

```
Internet-Draft Traceroute Storage Format May 2008
              </probe>
              <probe>
                 <HopAddr>
                   <inetAddressIpv4>192.0.2.99</inetAddressIpv4>
                </HopAddr>
                <ProbeRoundTripTime>
                   <roundTripTime>1</roundTripTime>
                </ProbeRoundTripTime>
                <ResponseStatus>responseReceived</ResponseStatus>
                 <Time>2008-05-14T11:03:09+02:00</Time>
              </probe>
              <probe>
                <HopAddr>
                   <inetAddressIpv4>192.0.2.99</inetAddressIpv4>
                </HopAddr>
                <ProbeRoundTripTime>
                   <roundTripTime>8</roundTripTime>
                </ProbeRoundTripTime>
                 <ResponseStatus>responseReceived</ResponseStatus>
                 <Time>2008-05-14T11:03:09+02:00</Time>
              </probe>
            </hop>
            <hop>
              <probe>
                <HopAddr>
                   <inetAddressIpv4>192.0.2.102</inetAddressIpv4>
                 </HopAddr>
                <HopName>r1.provider4.example</HopName>
                <ProbeRoundTripTime>
                   <roundTripTime>0</roundTripTime>
                </ProbeRoundTripTime>
                 <ResponseStatus>responseReceived</ResponseStatus>
                 <Time>2008-05-14T11:03:09+02:00</Time>
              </probe>
              <probe>
                <HopAddr>
                   <inetAddressIpv4>192.0.2.102</inetAddressIpv4>
                 </HopAddr>
                <HopName>r1.provider4.example</HopName>
                <ProbeRoundTripTime>
                   <roundTripTime>0</roundTripTime>
                 </ProbeRoundTripTime>
                 <ResponseStatus>responseReceived</ResponseStatus>
```
 <Time>2008-05-14T11:03:09+02:00</Time> </probe> <probe> <HopAddr> <inetAddressIpv4>192.0.2.102</inetAddressIpv4> Niccolini, et al. Expires November 21, 2008 [Page 60] Internet-Draft Traceroute Storage Format May 2008 </HopAddr> <HopName>r1.provider4.example</HopName> <ProbeRoundTripTime> <roundTripTime>0</roundTripTime> </ProbeRoundTripTime> <ResponseStatus>responseReceived</ResponseStatus> <Time>2008-05-14T11:03:09+02:00</Time> </probe> </hop> <hop> <probe> <HopAddr> <inetAddressIpv4>192.0.2.254</inetAddressIpv4> </HopAddr> <HopName>rtr8.provider8.example</HopName> <ProbeRoundTripTime> <roundTripTime>0</roundTripTime> </ProbeRoundTripTime> <ResponseStatus>responseReceived</ResponseStatus> <Time>2008-05-14T11:03:09+02:00</Time> </probe> <probe> <HopAddr> <inetAddressIpv4>192.0.2.254</inetAddressIpv4> </HopAddr> <HopName>rtr8.provider8.example</HopName> <ProbeRoundTripTime> <roundTripTime>0</roundTripTime> </ProbeRoundTripTime> <ResponseStatus>responseReceived</ResponseStatus> <Time>2008-05-14T11:03:09+02:00</Time> </probe> <probe> <HopAddr> <inetAddressIpv4>192.0.2.254</inetAddressIpv4> </HopAddr>

```
 <HopName>rtr8.provider8.example</HopName>
                <ProbeRoundTripTime>
                  <roundTripTime>0</roundTripTime>
                </ProbeRoundTripTime>
                <ResponseStatus>responseReceived</ResponseStatus>
                <Time>2008-05-14T11:03:09+02:00</Time>
             \langle/probe\rangle </hop>
            <hop>
              <probe>
                <HopAddr>
                  <inetAddressIpv4>192.0.2.4</inetAddressIpv4>
Niccolini, et al.     Expires November 21, 2008 [Page 61]
Internet-Draft Traceroute Storage Format May 2008
                </HopAddr>
                <HopName>hop11.hoster7.example</HopName>
                <ProbeRoundTripTime>
                  <roundTripTime>1</roundTripTime>
                </ProbeRoundTripTime>
                <ResponseStatus>responseReceived</ResponseStatus>
                <Time>2008-05-14T11:03:09+02:00</Time>
              </probe>
              <probe>
                <HopAddr>
                  <inetAddressIpv4>192.0.2.4</inetAddressIpv4>
                </HopAddr>
                <HopName>hop11.hoster7.example</HopName>
                <ProbeRoundTripTime>
                  <roundTripTime>1</roundTripTime>
                </ProbeRoundTripTime>
                <ResponseStatus>responseReceived</ResponseStatus>
                <Time>2008-05-14T11:03:10+02:00</Time>
              </probe>
              <probe>
                <HopAddr>
                  <inetAddressIpv4>192.0.2.4</inetAddressIpv4>
                </HopAddr>
                <HopName>hop11.hoster7.example</HopName>
                <ProbeRoundTripTime>
                  <roundTripTime>1</roundTripTime>
                </ProbeRoundTripTime>
                <ResponseStatus>responseReceived</ResponseStatus>
                <Time>2008-05-14T11:03:10+02:00</Time>
```
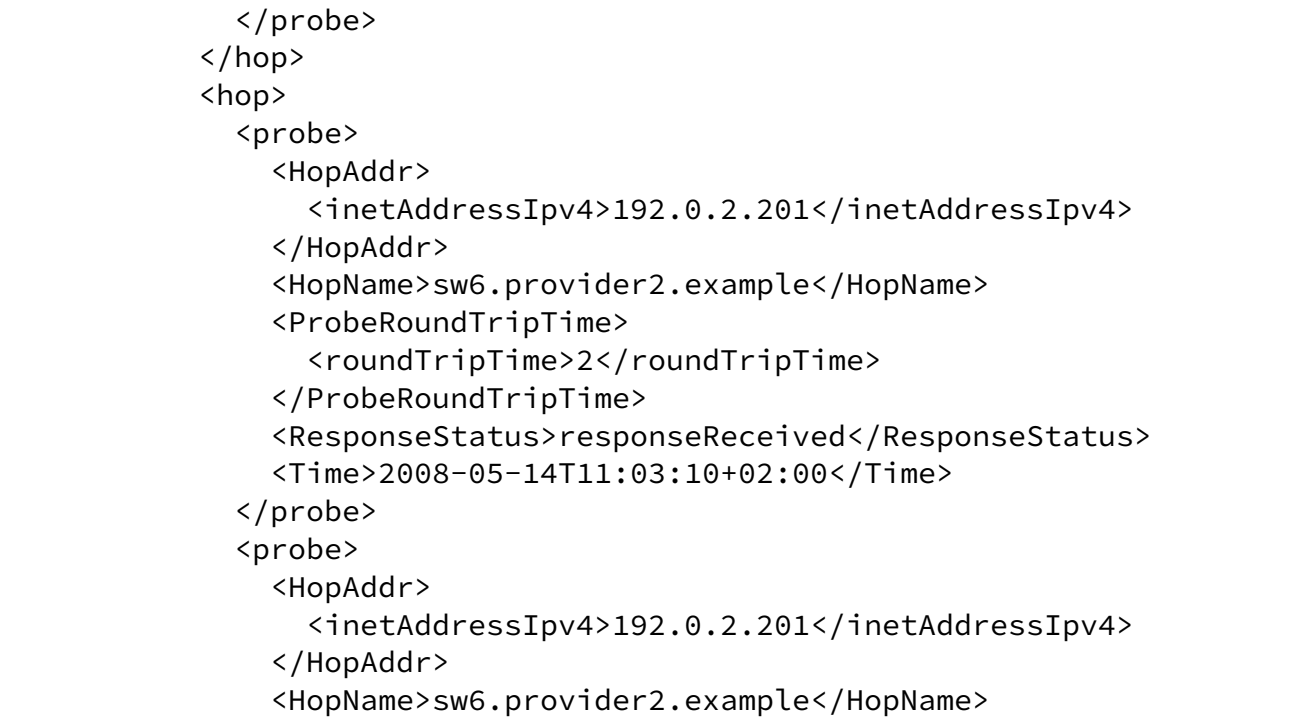

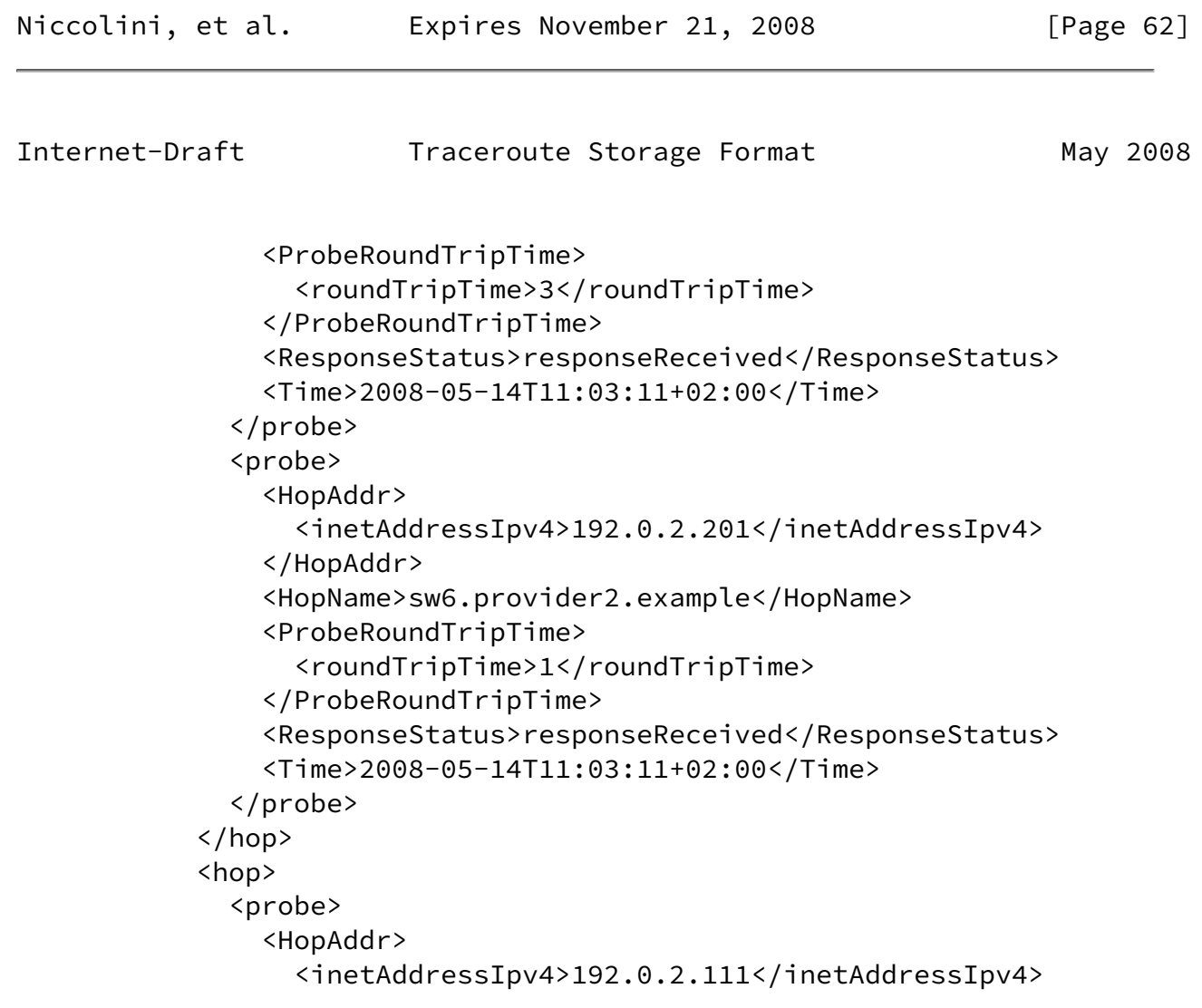

```
 </HopAddr>
                <HopName>out.provider2.example</HopName>
                <ProbeRoundTripTime>
                  <roundTripTime>3</roundTripTime>
                </ProbeRoundTripTime>
                <ResponseStatus>responseReceived</ResponseStatus>
                <Time>2008-05-14T11:03:11+02:00</Time>
              </probe>
              <probe>
                <HopAddr>
                  <inetAddressIpv4>192.0.2.111</inetAddressIpv4>
                </HopAddr>
                <HopName>out.provider2.example</HopName>
                <ProbeRoundTripTime>
                  <roundTripTime>3</roundTripTime>
                </ProbeRoundTripTime>
                <ResponseStatus>responseReceived</ResponseStatus>
                <Time>2008-05-14T11:03:11+02:00</Time>
              </probe>
              <probe>
                <HopAddr>
                  <inetAddressIpv4>192.0.2.111</inetAddressIpv4>
                </HopAddr>
                <HopName>out.provider2.example</HopName>
                <ProbeRoundTripTime>
                  <roundTripTime>3</roundTripTime>
Niccolini, et al.  Expires November 21, 2008 [Page 63]
Internet-Draft Traceroute Storage Format May 2008
                </ProbeRoundTripTime>
                <ResponseStatus>responseReceived</ResponseStatus>
                <Time>2008-05-14T11:03:12+02:00</Time>
              </probe>
            </hop>
            <hop>
              <probe>
                <HopAddr>
                  <inetAddressIpv4>192.0.2.123</inetAddressIpv4>
                </HopAddr>
                <ProbeRoundTripTime>
```
<roundTripTimeNotAvailable/>

</ProbeRoundTripTime>

```
 <ResponseStatus>requestTimedOut</ResponseStatus>
 <Time>2008-05-14T11:03:14+02:00</Time>
```
```
 </probe>
              <probe>
                <HopAddr>
                  <inetAddressIpv4>192.0.2.123</inetAddressIpv4>
                </HopAddr>
                <ProbeRoundTripTime>
                  <roundTripTime>6</roundTripTime>
                </ProbeRoundTripTime>
                <ResponseStatus>responseReceived</ResponseStatus>
                <Time>2008-05-14T11:03:15+02:00</Time>
              </probe>
              <probe>
                <HopAddr>
                  <inetAddressIpv4>192.0.2.123</inetAddressIpv4>
                </HopAddr>
                <ProbeRoundTripTime>
                  <roundTripTime>5</roundTripTime>
                </ProbeRoundTripTime>
                <ResponseStatus>responseReceived</ResponseStatus>
                <Time>2008-05-14T11:03:16+02:00</Time>
              </probe>
            </hop>
            <hop>
              <probe>
                <HopAddr>
                  <inetAddressIpv4>192.0.2.42</inetAddressIpv4>
                </HopAddr>
                <ProbeRoundTripTime>
                  <roundTripTime>5</roundTripTime>
                </ProbeRoundTripTime>
                <ResponseStatus>responseReceived</ResponseStatus>
                <Time>2008-05-14T11:03:17+02:00</Time>
              </probe>
Niccolini, et al.     Expires November 21, 2008         [Page 64]
Internet-Draft Traceroute Storage Format May 2008
```
 <probe> <HopAddr> <inetAddressIpv4>192.0.2.42</inetAddressIpv4> </HopAddr> <ProbeRoundTripTime> <roundTripTime>5</roundTripTime> </ProbeRoundTripTime> <ResponseStatus>responseReceived</ResponseStatus>

```
 <Time>2008-05-14T11:03:17+02:00</Time>
   </probe>
   <probe>
     <HopAddr>
       <inetAddressIpv4>192.0.2.42</inetAddressIpv4>
     </HopAddr>
     <ProbeRoundTripTime>
       <roundTripTime>5</roundTripTime>
     </ProbeRoundTripTime>
     <ResponseStatus>responseReceived</ResponseStatus>
     <Time>2008-05-14T11:03:17+02:00</Time>
   </probe>
 </hop>
 <hop>
   <probe>
     <HopAddr>
       <inetAddressIpv4>192.0.2.199</inetAddressIpv4>
     </HopAddr>
     <HopName>ingress.example.org</HopName>
     <ProbeRoundTripTime>
       <roundTripTime>94</roundTripTime>
     </ProbeRoundTripTime>
     <ResponseStatus>responseReceived</ResponseStatus>
     <Time>2008-05-14T11:03:19+02:00</Time>
   </probe>
   <probe>
     <HopAddr>
       <inetAddressIpv4>192.0.2.199</inetAddressIpv4>
     </HopAddr>
     <HopName>ingress.example.org</HopName>
     <ProbeRoundTripTime>
       <roundTripTime>95</roundTripTime>
     </ProbeRoundTripTime>
     <ResponseStatus>responseReceived</ResponseStatus>
     <Time>2008-05-14T11:03:19+02:00</Time>
   </probe>
   <probe>
     <HopAddr>
       <inetAddressIpv4>192.0.2.199</inetAddressIpv4>
     </HopAddr>
```
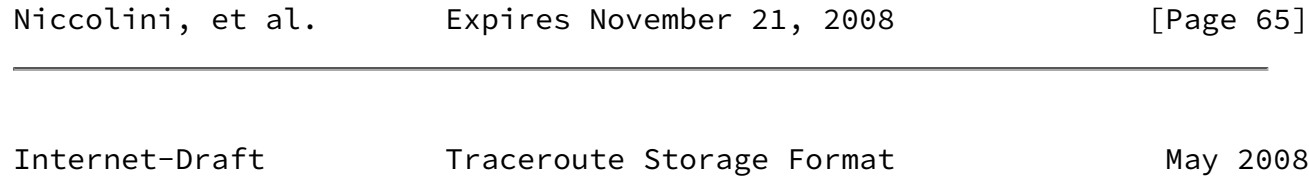

<HopName>ingress.example.org</HopName>

```
 <ProbeRoundTripTime>
                <roundTripTime>95</roundTripTime>
             </ProbeRoundTripTime>
             <ResponseStatus>responseReceived</ResponseStatus>
              <Time>2008-05-14T11:03:19+02:00</Time>
           </probe>
         </hop>
         <hop>
           <probe>
             <HopAddr>
                <inetAddressIpv4>192.0.2.44</inetAddressIpv4>
             </HopAddr>
             <ProbeRoundTripTime>
                <roundTripTime>168</roundTripTime>
             </ProbeRoundTripTime>
             <ResponseStatus>responseReceived</ResponseStatus>
              <Time>2008-05-14T11:03:20+02:00</Time>
           </probe>
           <probe>
             <HopAddr>
                <inetAddressIpv4>192.0.2.44</inetAddressIpv4>
             </HopAddr>
             <ProbeRoundTripTime>
                <roundTripTime>169</roundTripTime>
             </ProbeRoundTripTime>
             <ResponseStatus>responseReceived</ResponseStatus>
              <Time>2008-05-14T11:03:21+02:00</Time>
           </probe>
           <probe>
             <HopAddr>
                <inetAddressIpv4>192.0.2.44</inetAddressIpv4>
             </HopAddr>
             <ProbeRoundTripTime>
                <roundTripTime>169</roundTripTime>
             </ProbeRoundTripTime>
              <ResponseStatus>responseReceived</ResponseStatus>
              <Time>2008-05-14T11:03:23+02:00</Time>
           </probe>
         </hop>
       </ProbeResults>
       <ResultsEndDateAndTime>2008-05-14T11:03:23+02:00</ResultsEndDat
 eAndTime>
     </MeasurementResult>
   </Measurement>
 </traceRoute>
```
The three examples given in this section are intended to give an

Niccolini, et al. Expires November 21, 2008 [Page 66]

 impression on how a trace could be represented in XML. The representation generated by an implementation may differ from the examples here dependent on the system and the capabilities of the traceroute implementation.

Authors' Addresses

 Saverio Niccolini NEC Laboratories Europe, NEC Europe Ltd. Kurfuersten-Anlage 36 Heidelberg 69115 Germany

 Phone: +49 (0) 6221 4342 118 Email: saverio.niccolini@nw.neclab.eu URI: <http://www.nw.neclab.eu>

 Sandra Tartarelli NEC Laboratories Europe, NEC Europe Ltd. Kurfuersten-Anlage 36 Heidelberg 69115 Germany

 Phone: +49 (0) 6221 4342 132 Email: sandra.tartarelli@nw.neclab.eu URI: <http://www.nw.neclab.eu>

 Juergen Quittek NEC Laboratories Europe, NEC Europe Ltd. Kurfuersten-Anlage 36 Heidelberg 69115 Germany

 Phone: +49 (0) 6221 4342 115 Email: quittek@nw.neclab.eu URI: <http://www.nw.neclab.eu>

Internet-Draft Traceroute Storage Format May 2008

 Thomas Dietz NEC Laboratories Europe, NEC Europe Ltd. Kurfuersten-Anlage 36 Heidelberg 69115 Germany

 Phone: +49 (0) 6221 4342 128 Email: thomas.dietz@nw.neclab.eu URI: <http://www.nw.neclab.eu>

 Martin Swany Dept. of Computer and Information Sciences, University of Delaware Newark DE 19716 U.S.A.

Email: swany@UDel.Edu

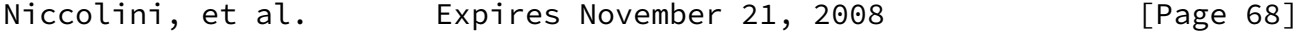

Internet-Draft Traceroute Storage Format May 2008

Full Copyright Statement

Copyright (C) The IETF Trust (2008).

 This document is subject to the rights, licenses and restrictions contained in  $BCP$  78, and except as set forth therein, the authors retain all their rights.

 This document and the information contained herein are provided on an "AS IS" basis and THE CONTRIBUTOR, THE ORGANIZATION HE/SHE REPRESENTS OR IS SPONSORED BY (IF ANY), THE INTERNET SOCIETY, THE IETF TRUST AND THE INTERNET ENGINEERING TASK FORCE DISCLAIM ALL WARRANTIES, EXPRESS OR IMPLIED, INCLUDING BUT NOT LIMITED TO ANY WARRANTY THAT THE USE OF THE INFORMATION HEREIN WILL NOT INFRINGE ANY RIGHTS OR ANY IMPLIED WARRANTIES OF MERCHANTABILITY OR FITNESS FOR A PARTICULAR PURPOSE.

Intellectual Property

 The IETF takes no position regarding the validity or scope of any Intellectual Property Rights or other rights that might be claimed to pertain to the implementation or use of the technology described in this document or the extent to which any license under such rights might or might not be available; nor does it represent that it has made any independent effort to identify any such rights. Information on the procedures with respect to rights in RFC documents can be found in [BCP 78](https://datatracker.ietf.org/doc/pdf/bcp78) and [BCP 79](https://datatracker.ietf.org/doc/pdf/bcp79).

 Copies of IPR disclosures made to the IETF Secretariat and any assurances of licenses to be made available, or the result of an attempt made to obtain a general license or permission for the use of such proprietary rights by implementers or users of this

 specification can be obtained from the IETF on-line IPR repository at <http://www.ietf.org/ipr>.

 The IETF invites any interested party to bring to its attention any copyrights, patents or patent applications, or other proprietary rights that may cover technology that may be required to implement this standard. Please address the information to the IETF at ietf-ipr@ietf.org.

Niccolini, et al. Expires November 21, 2008 [Page 69]